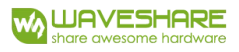

# **2.9inch e-Paper (D)**

# **Specifications**

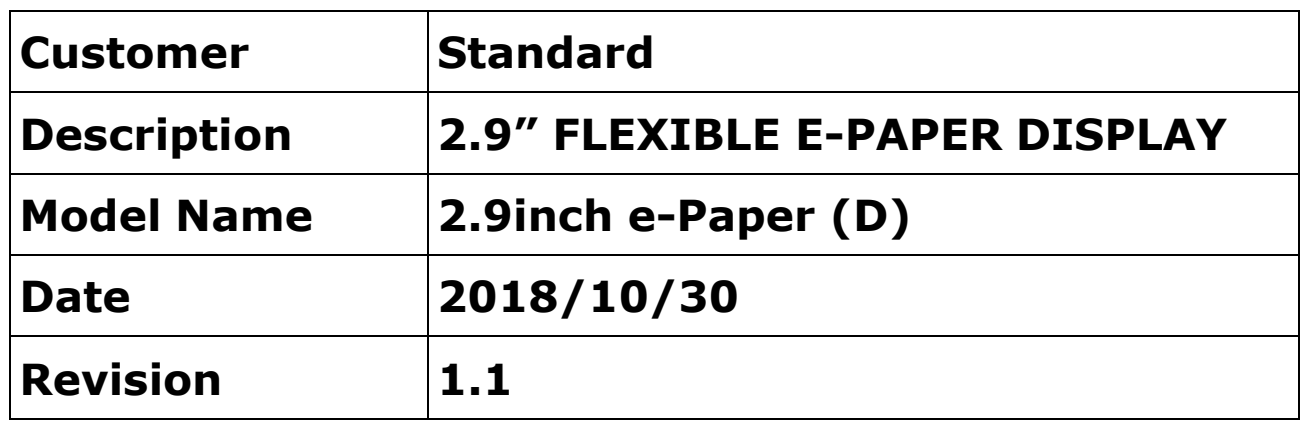

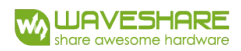

# **Table of Contents**

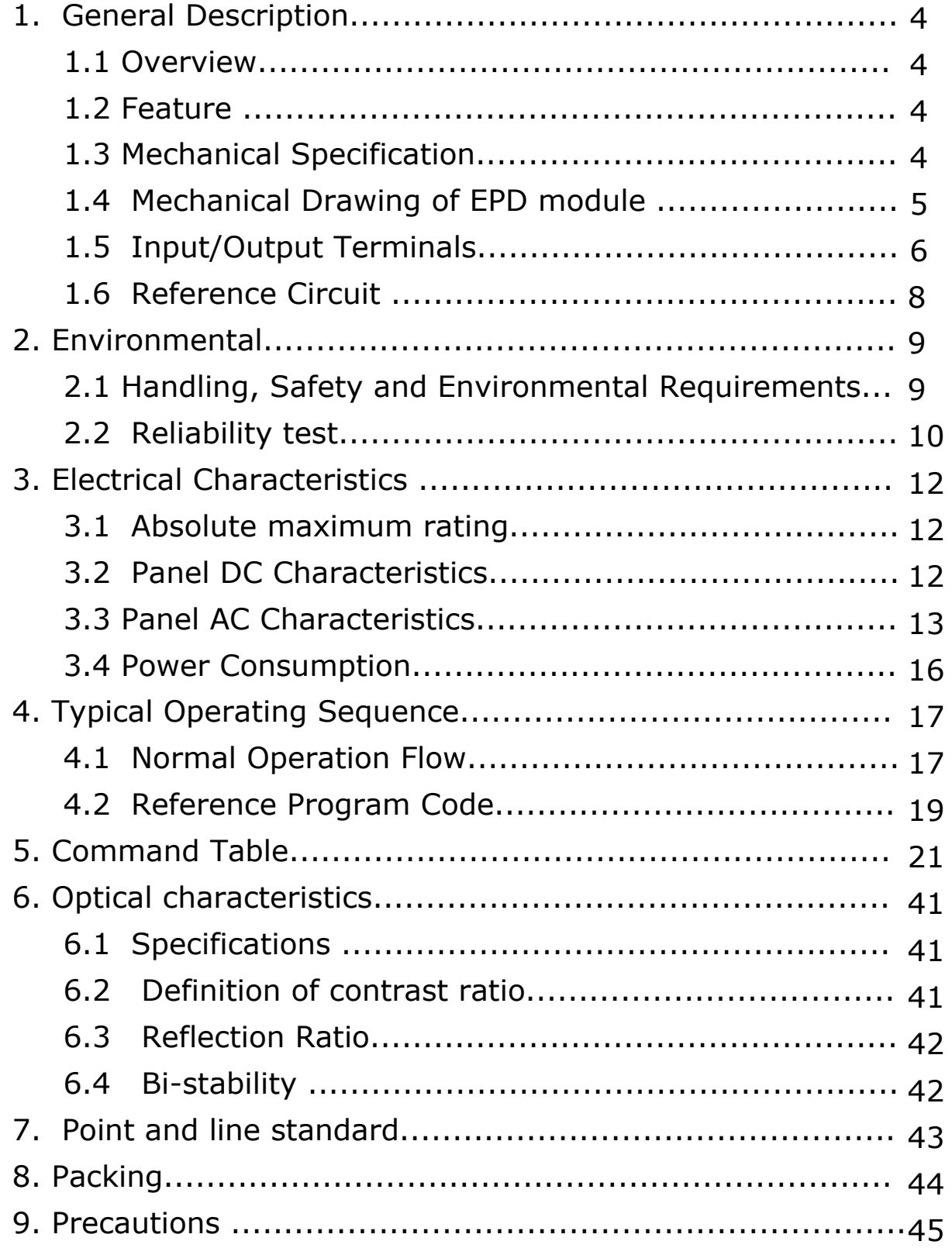

# **Revision History**

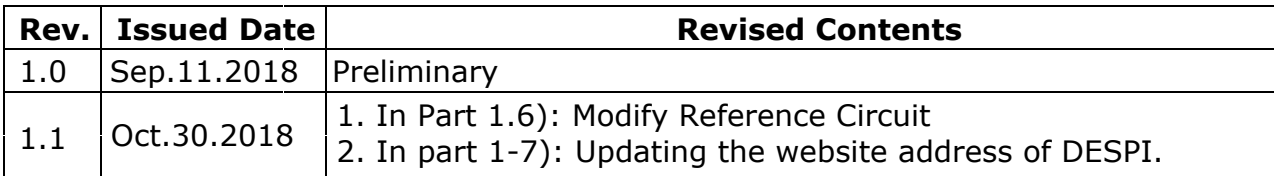

# <span id="page-3-0"></span>**1. General Description**

# **1.1 Over View**

The display which use the flexible substrate as base plate, with interface and a reference system design. The 2.9" active area contains 296×128 pixels, and has 1-bit white/black full display capabilities. An integrated circuit contains gate buffer, source buffer, interface, timing control logic, oscillator, DC-DC, SRAM, LUT, VCOM, and border are supplied with each panel.

# **1.2 Features**

- High contrast
- High reflectance
- Ultra wide viewing angle
- Ultra low power consumption
- Pure reflective mode
- Bi-stable
- Commercial temperature range
- Landscape, portrait mode
- Antiglare hard-coated front-surface
- Low current deep sleep mode
- On chip display RAM
- Waveform stored in On-chip OTP
- Serial peripheral interface available
- On-chip oscillator
- On-chip booster and regulator control for generating VCOM, Gate and source driving voltage
- $I^2C$  Signal Master Interface to read external temperature sensor
- Available in COG package IC thickness 280um

# **1.3 Mechanical Specifications**

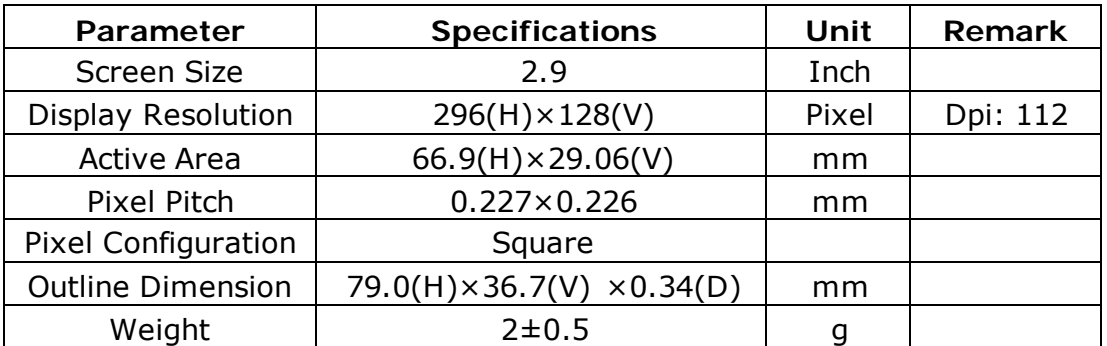

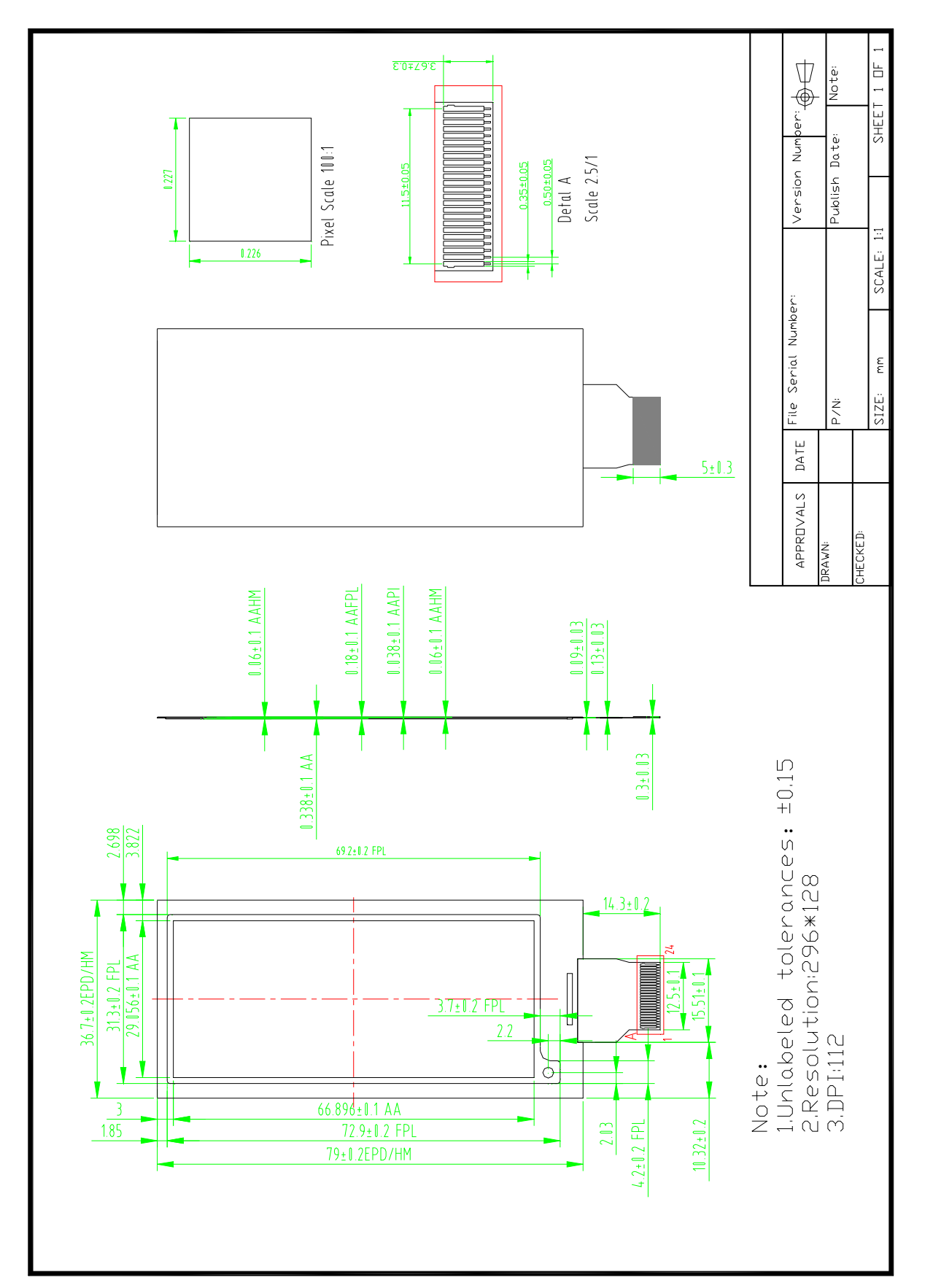

# %"(AYWUb]WC 8fUk ]b[ cZ9D8 a cXi Y

<span id="page-4-0"></span>W<sub>2</sub> LUAVESHARE

# <span id="page-5-0"></span>**1. 5 Input/Output Terminals**

# **1.5-1) Pin out List**

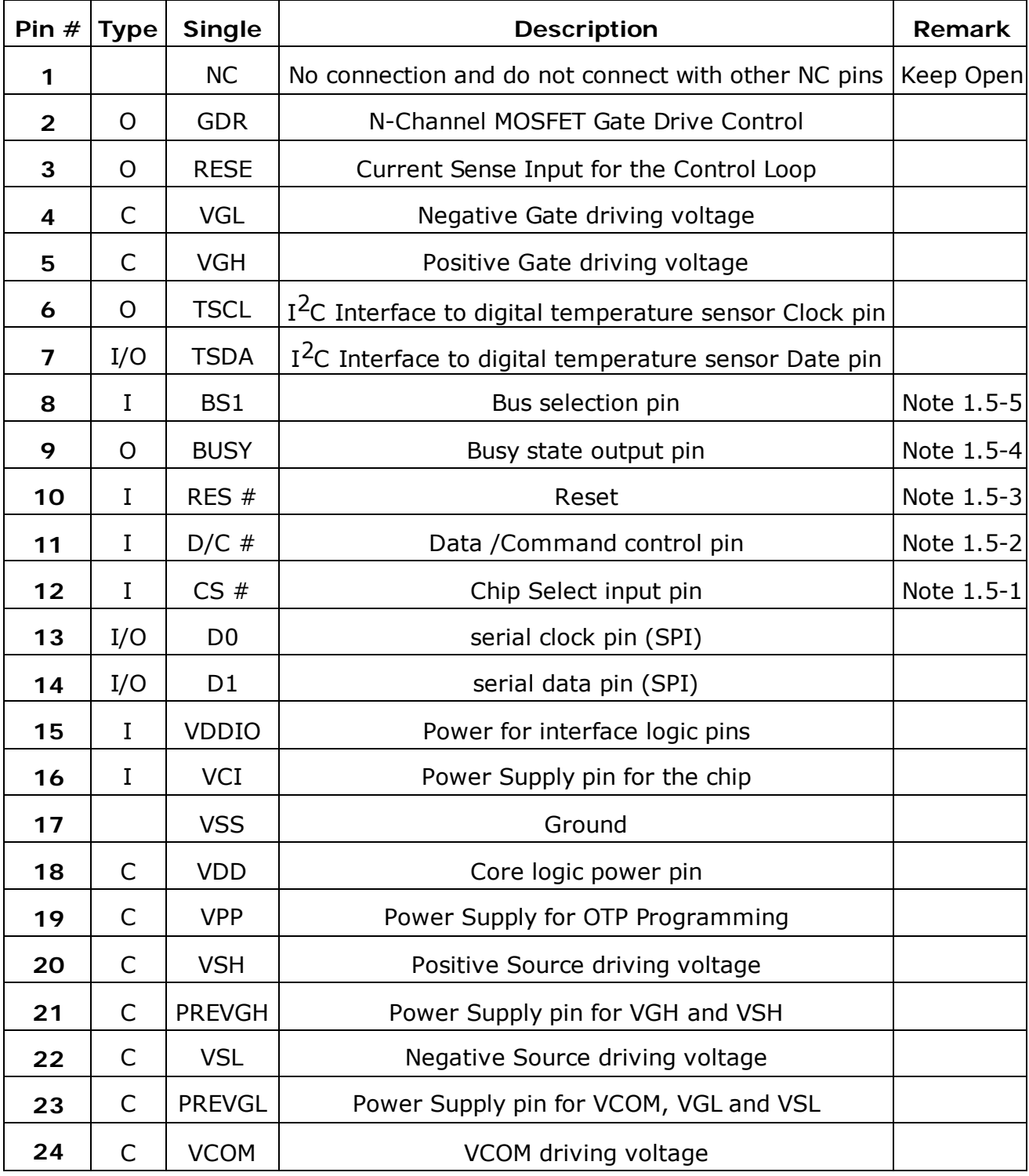

- Note 1.5-1: This pin (CS#) is the chip select input connecting to the MCU. The chip is enabled for MCU communication only when CS# is pulled Low.
- Note 1.5-2: This pin (D/C#) is Data/Command control pin connecting to the MCU. When the pin is pulled HIGH, the data will be interpreted as data. When the pin is pulled Low, the data will be interpreted as command.
- Note 1.5-3: This pin (RES#) is reset signal input. The Reset is active Low.
- Note 1.5-4: This pin (BUSY) is Busy state output pin. When Busy is low, the operation of chip should not be interrupted and any commands should not be issued to the module. The driver IC will put Busy pin low when the driver IC is working such as:
	- Outputting display waveform; or
	- Programming with OTP
	- Communicating with digital temperature sensor
- Note 1. 5-5: This pin (BS1) is for 3-line SPI or 4-line SPI selection. When it is "Low", 4 line SPI is selected. When it is "High", 3-line SPI (9 bits SPI) is selected. Please refer to below Table.

#### **Table: Bus interface selection**

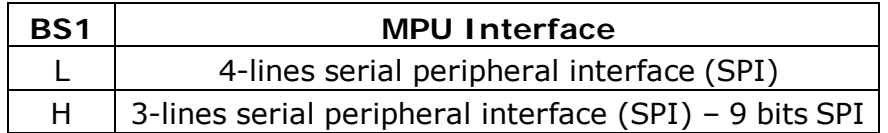

# <span id="page-7-0"></span>**1.6 Reference Circuit**

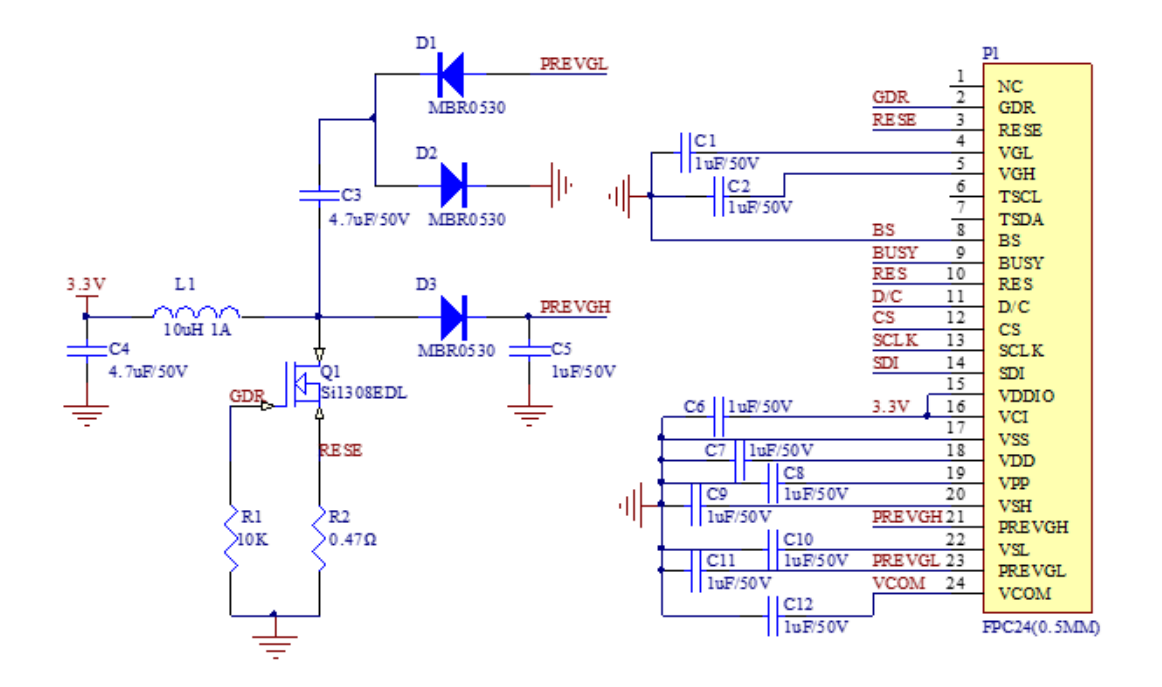

#### **Note**:

- 1. Inductor L1 is wire-wound inductor. There are no special requirements for other parameters.
- 2. Suggests using Si1304BDL or Si1308EDL TUBE MOS (Q1) , otherwise it may affect the normal boost of the circuit.
- 3. The default circuit is 4-wire SPI. If the user wants to use 3-wire SPI, the resistor R4 can be removed when users design.
- 4. Default voltage value of all capacitors is 50V.

# <span id="page-8-0"></span>**2. Environmental**

# **2.1 Handling, Safety and Environmental Requirements**

#### **WARNING**

The display glass may break when it is dropped or bumped on a hard surface. Handle with care.

Should the display break, do not touch the electrophoretic material. In case of contact with electrophoretic material, wash with water and soap.

#### **CAUTION**

The display module should not be exposed to harmful gases, such as acid and alkali gases, which corrode electronic components.

Disassembling the display module can cause permanent damage and invalidate the warranty agreements.

Observe general precautions that are common to handling delicate electronic components. The glass can break and front surfaces can easily be damaged. Moreover the display is sensitive to static electricity and other rough environmental conditions.

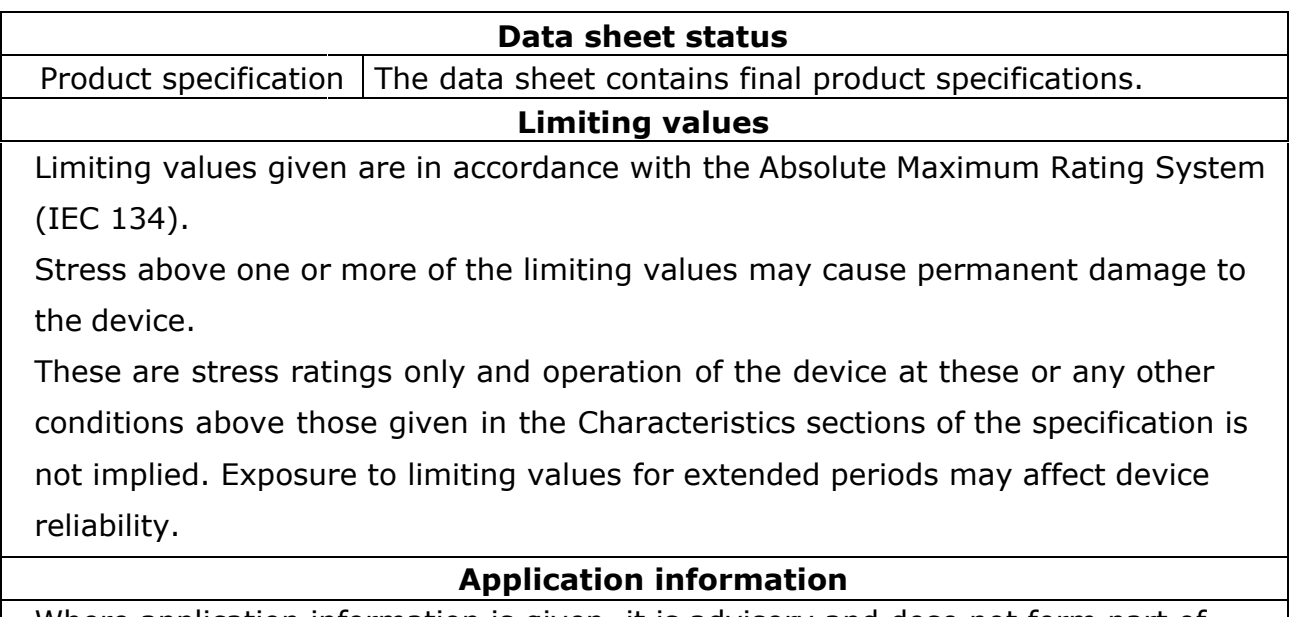

Where application information is given, it is advisory and dose not form part of the specification.

#### **Product Environmental certification**

RoHS

# <span id="page-9-0"></span>**2.2 Reliability test**

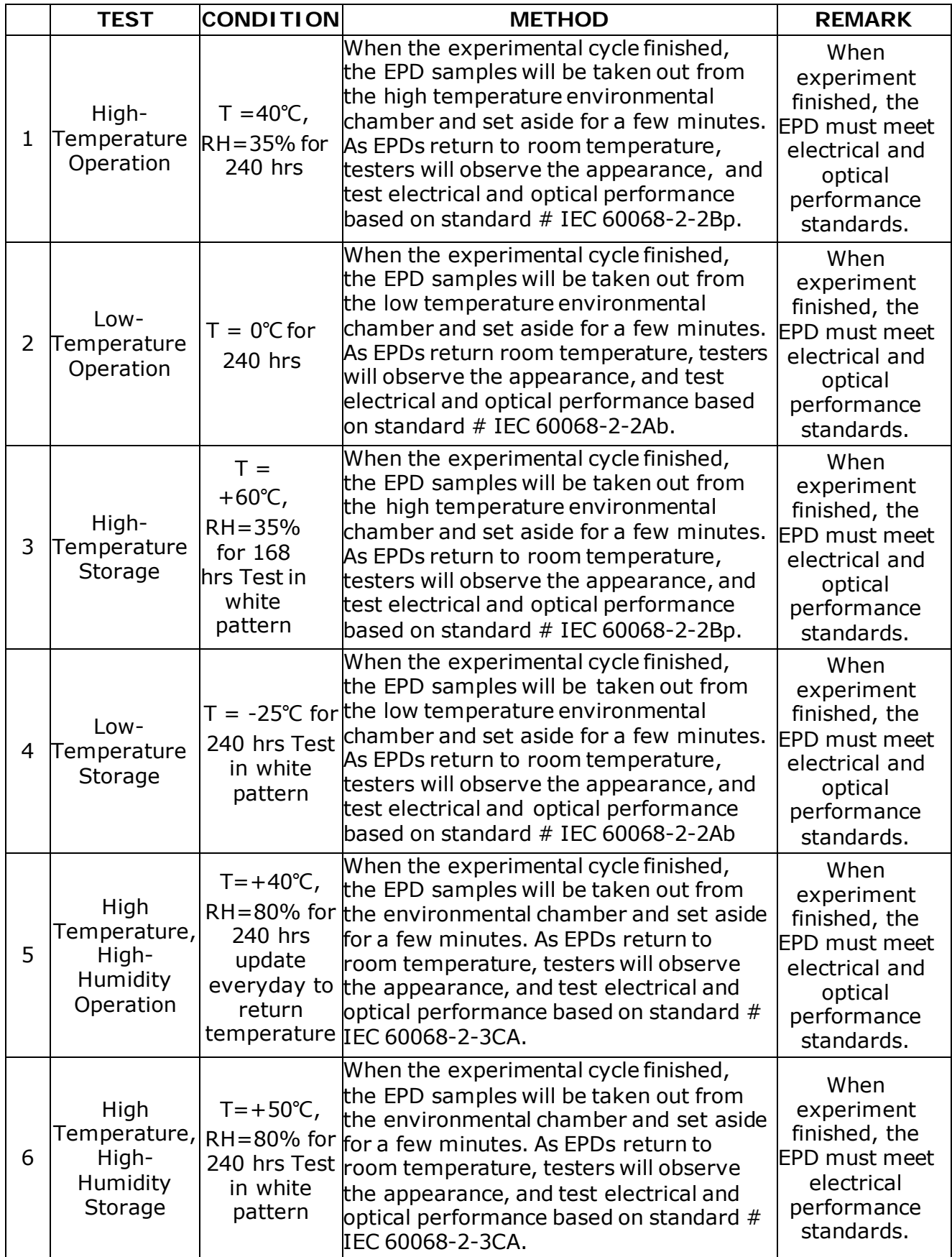

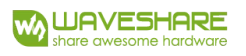

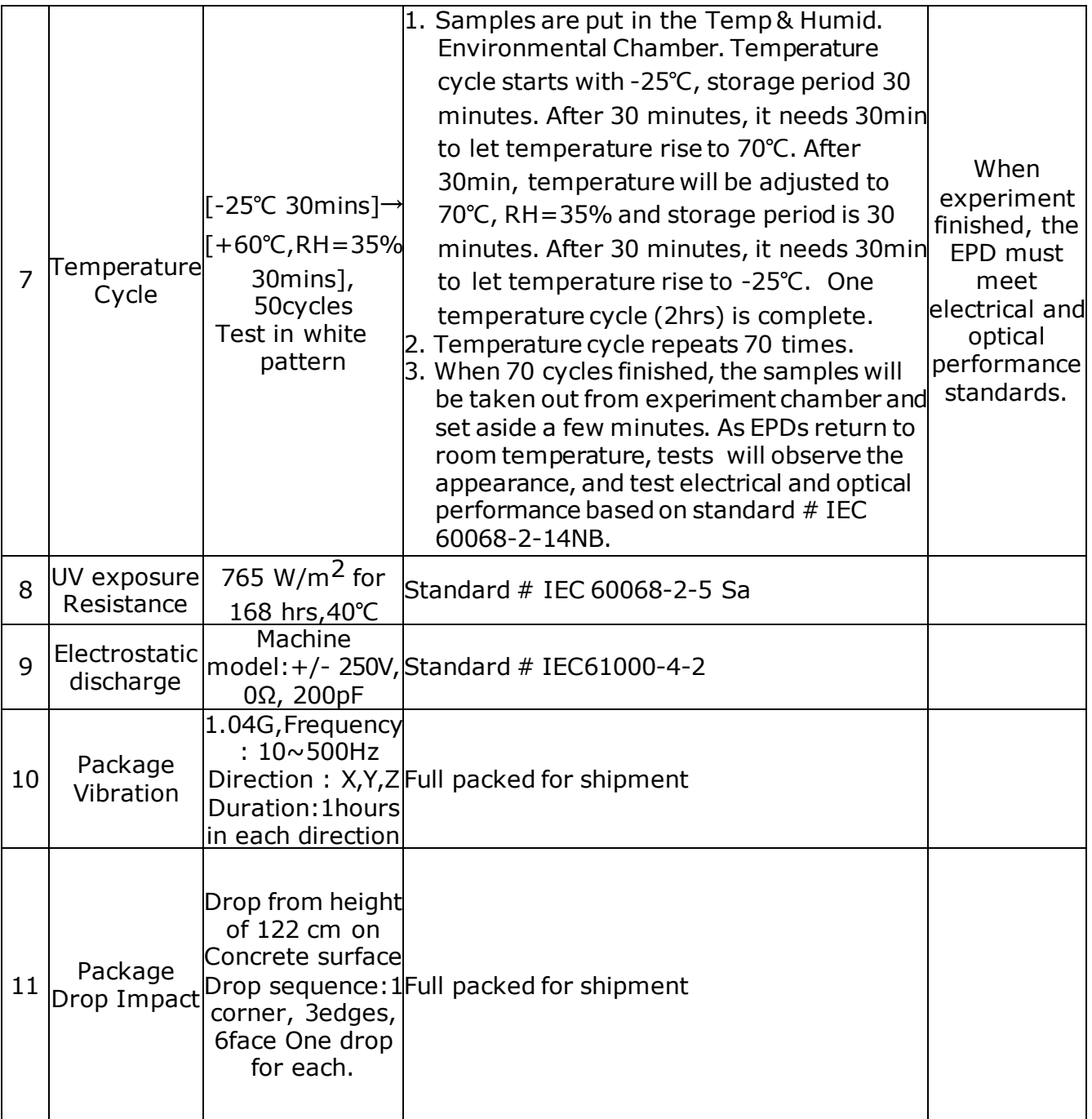

Actual EMC level to be measured on customer application.

Note: (1) The protective film must be removed before temperature test.

(2) In order to make sure the display module can provide the best display quality, the update should be made after putting the display module in stable temperature environment for 4 hours at 25℃.

# <span id="page-11-0"></span>**3. Electrical Characteristics**

# **3.1 Absolute maximum rating**

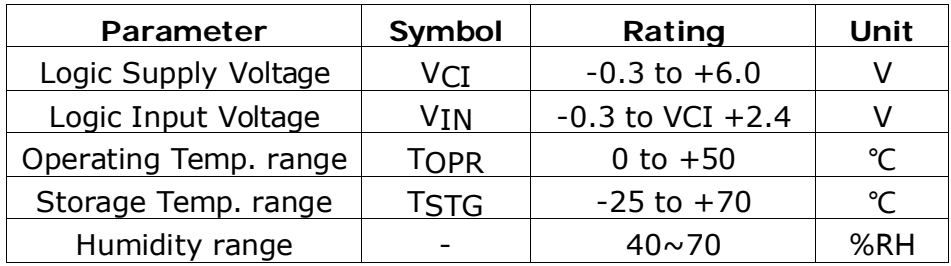

**\*Note: Avoid direct sunlight.**

# **3.2 Panel DC Characteristics**

The following specifications apply for:  $VSS = 0V$ ,  $VCI = 3.3V$ ,  $TA = 25°C$ 

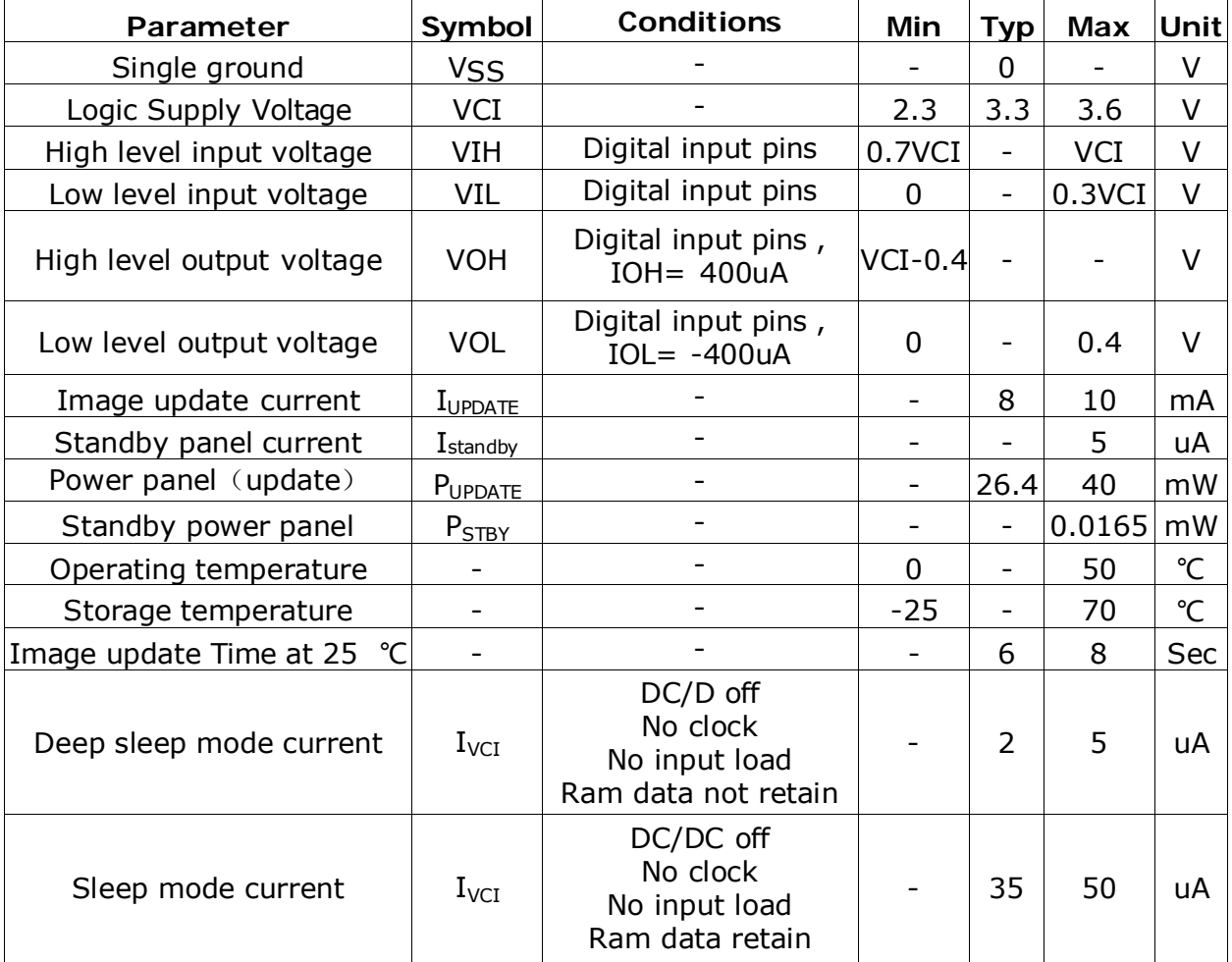

- The Typical power consumption is measured with following pattern transition: from horizontal 2 gray scale pattern to vertical 2 gray scale pattern.(Note 3-1)

- <span id="page-12-0"></span>- The standby power is the consumed power when the panel controller is in standby mode.
- The listed electrical/optical characteristics are only guaranteed under the controller & waveform provided by Waveshare.
- Vcom is recommended to be set in the range

of assigned value  $\pm$  0.1V. Note 3-1

The Typical power consumption

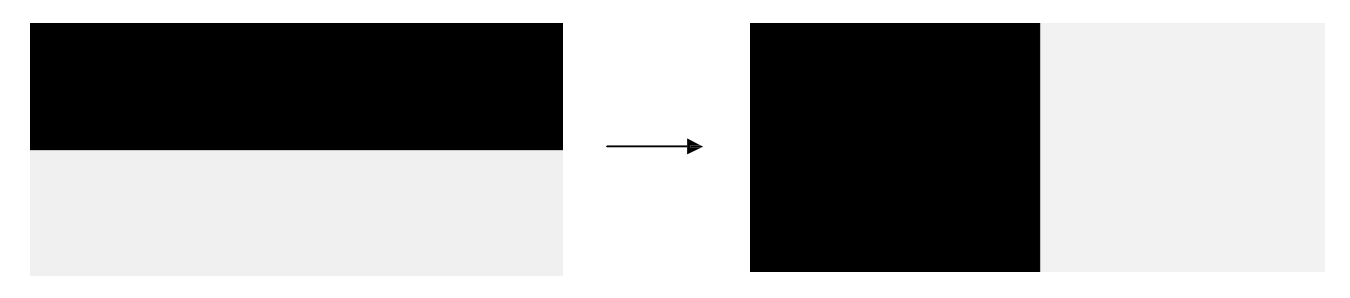

# **3.3 Panel AC Characteristics**

# **3.3-1) Oscillator frequency**

The following specifications apply for : VSS = 0V, VCI = 3.3V,  $T_A = 25^{\circ}C$ 

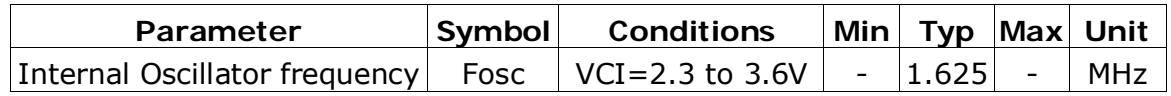

# **3.3-2) MCU Interface**

#### **3.3-2-1) MCU Interface Selection**

In this module, there are 4-wire SPI and 3-wire SPI that can communicate with MCU. The MCU interface mode can be set by hardware selection on BS1 pins. When it is "Low", 4 wire SPI is selected. When it is "High", 3-wire SPI (9 bits SPI) is selected.

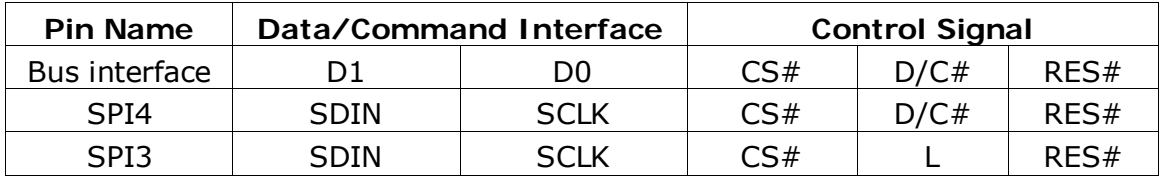

**Table 7-1:** MCU interface assignment under different bus interface mode

Note 3-2: L is connected to VSS Note 3-3: H is connected to VCI

## **3.3-2-2) MCU Serial Interface (4-wire SPI)**

The 4-wire SPI consists of serial clock SCLK, serial data SDIN, D/C#, CS#. In SPI mode, D0 acts as SCLK, D1 acts as SDIN.

| <b>Function</b> | CS# | D/C# | <b>SCLK</b> |
|-----------------|-----|------|-------------|
| Write Command   |     |      |             |
| Write data      |     |      |             |

**Table 7-2:** Control pins of 4-wire Serial Peripheral interface

Note 3-4: ↑stands for rising edge of signal

SDIN is shifted into an 8-bit shift register in the order of D7, D6, ... D0. The data byte in the shift register is written to the Graphic Display Data RAM (RAM) or command register in the same clock. Under serial mode, only write operations are allowed.

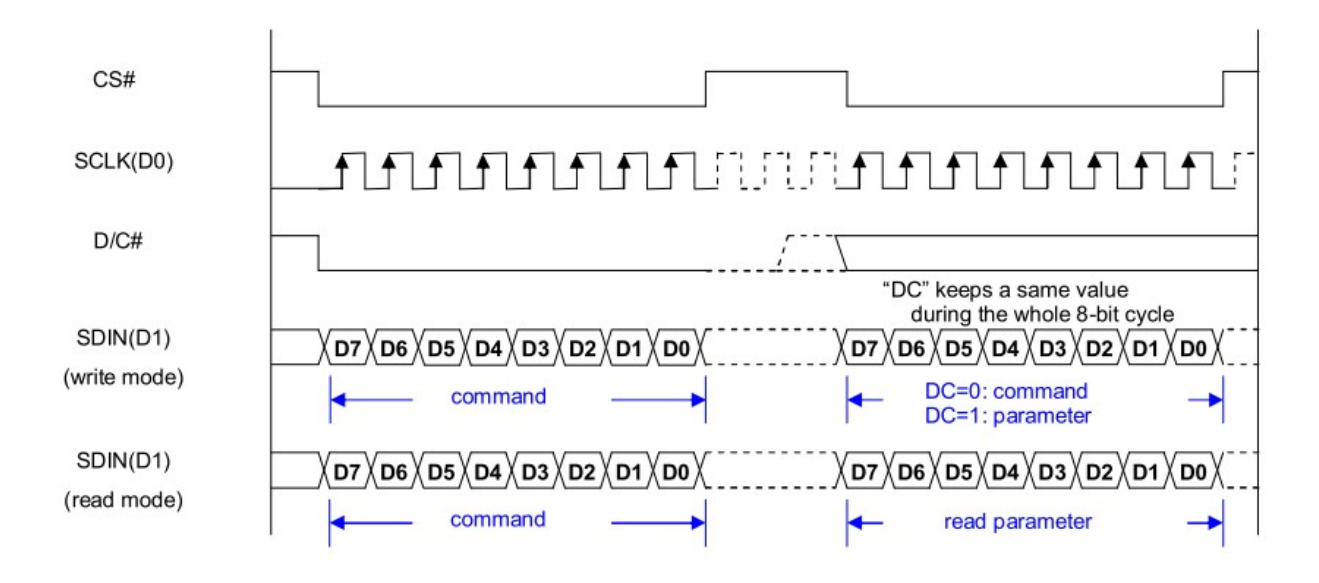

**Figure 7-1:** Write procedure in 4-wire Serial Peripheral Interface mode

# **3.3-2-3) MCU Serial Interface (3-wire SPI)**

The 3-wire serial interface consists of serial clock SCLK, serial data ADIN and CS#.

In 3-wire SPI mode, D0 acts as SCLK, D1 acts as SDIN, The pin D/C# can be connected to an external ground.

The operation is similar to 4-wire serial interface while  $D/C#$  pin is not used. There are altogether 9-bits will be shifted into the shift register on every ninth clock in sequence:  $D/C#$  bit, D7 to D0 bit. The  $D/C#$  bit (first bit of the sequential data) will determine the following data byte in shift register is written to the Display Data RAM (D/C# bit = 1) or the command register ( $D/C#$  bit = 0). Under serial mode, only write operations are allowed.

| <b>Function</b> | CS# | D/CH    | <b>SCLK</b> |
|-----------------|-----|---------|-------------|
| Write Command   |     | Tie LOW |             |
| Write data      |     | Tie LOW |             |

**Table 7-3:** Control pins of 3-wire Serial Peripheral Interface

Note 3-5: ↑stands for rising edge of signal

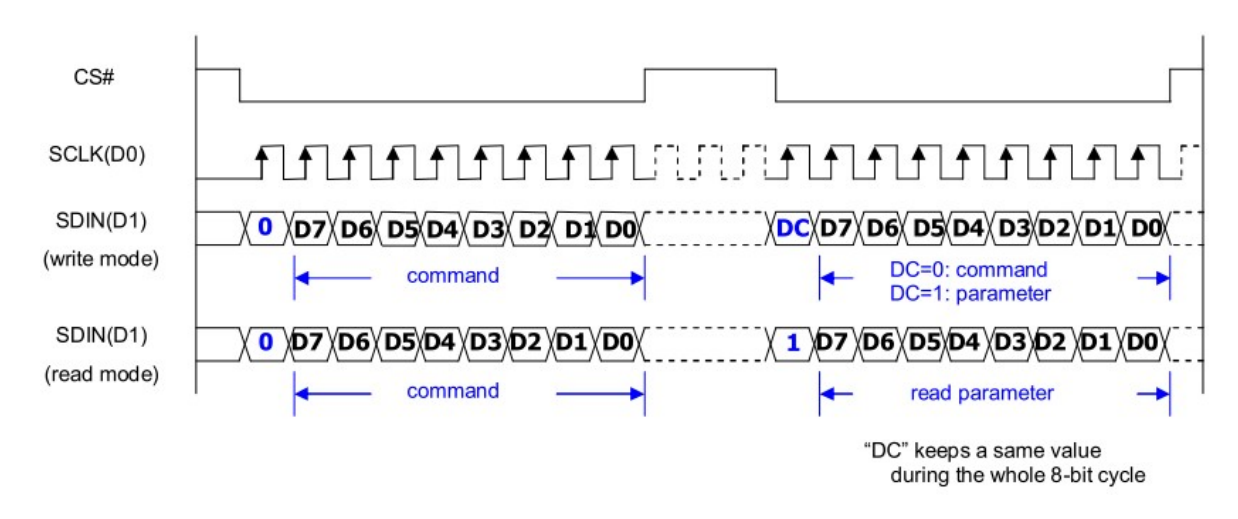

**Figure 7-2:** Write procedure in 3-wire Serial Peripheral Interface mode

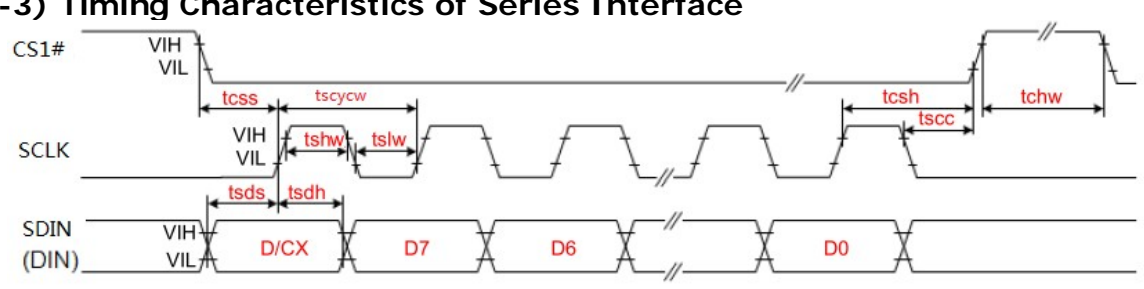

# <span id="page-15-0"></span>**3.3-3) Timing Characteristics of Series Interface**

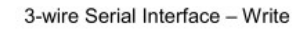

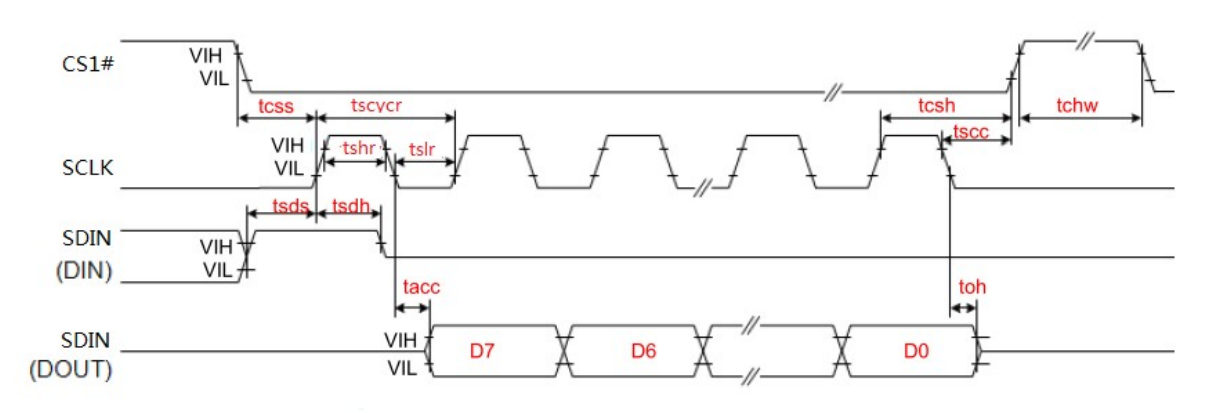

#### 3-wire Serial Interface - Read

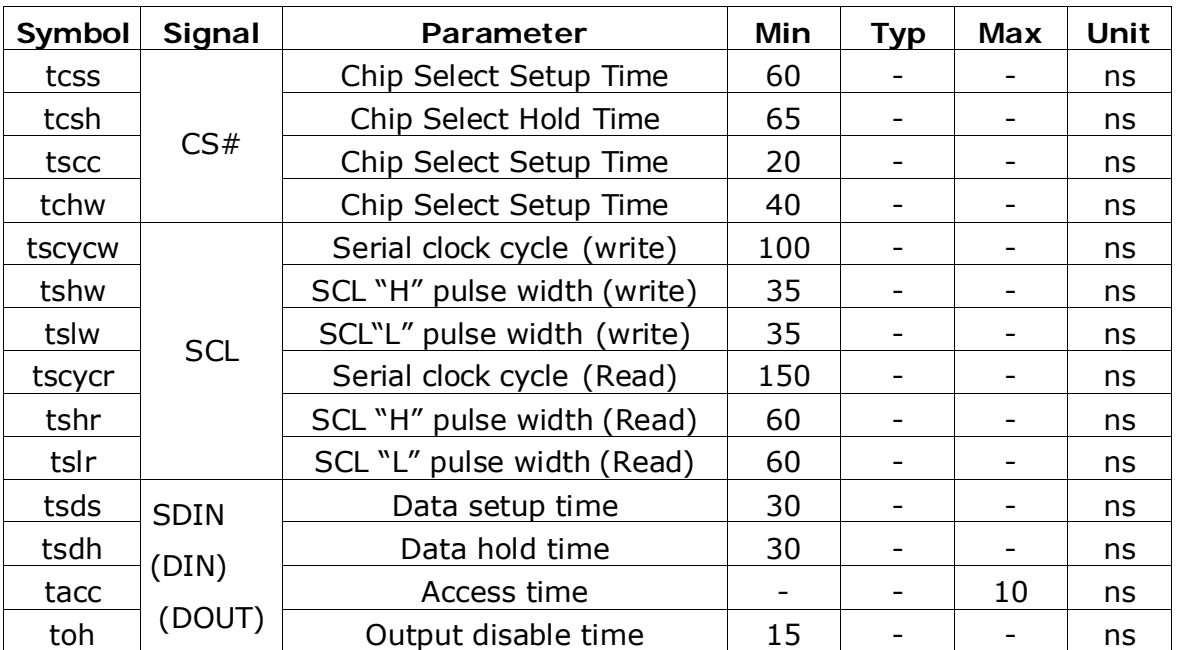

# **3.4 Power Consumption**

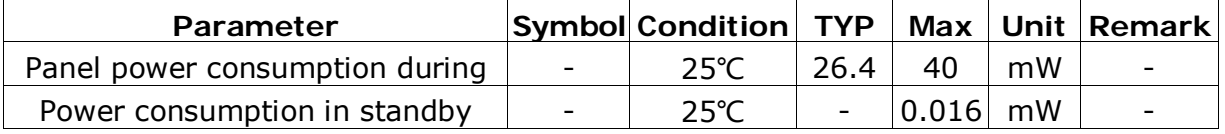

# <span id="page-16-0"></span>**4. Typical Operating Sequence**

# **4.1 Normal Operation Flow**

# **4.1-1) BW mode & LUT form Register**

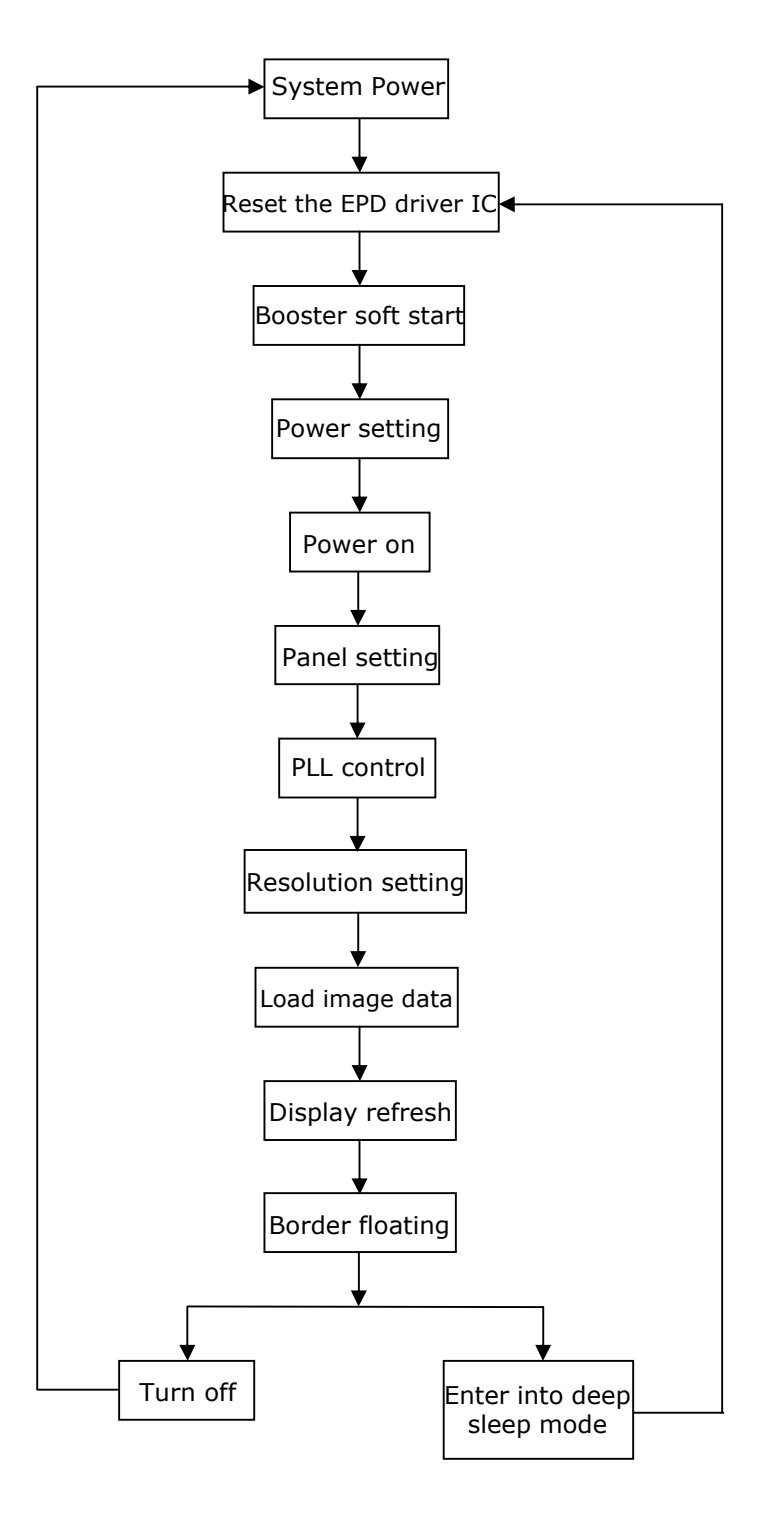

## **4.1-2) BW mode & LUT form OTP**

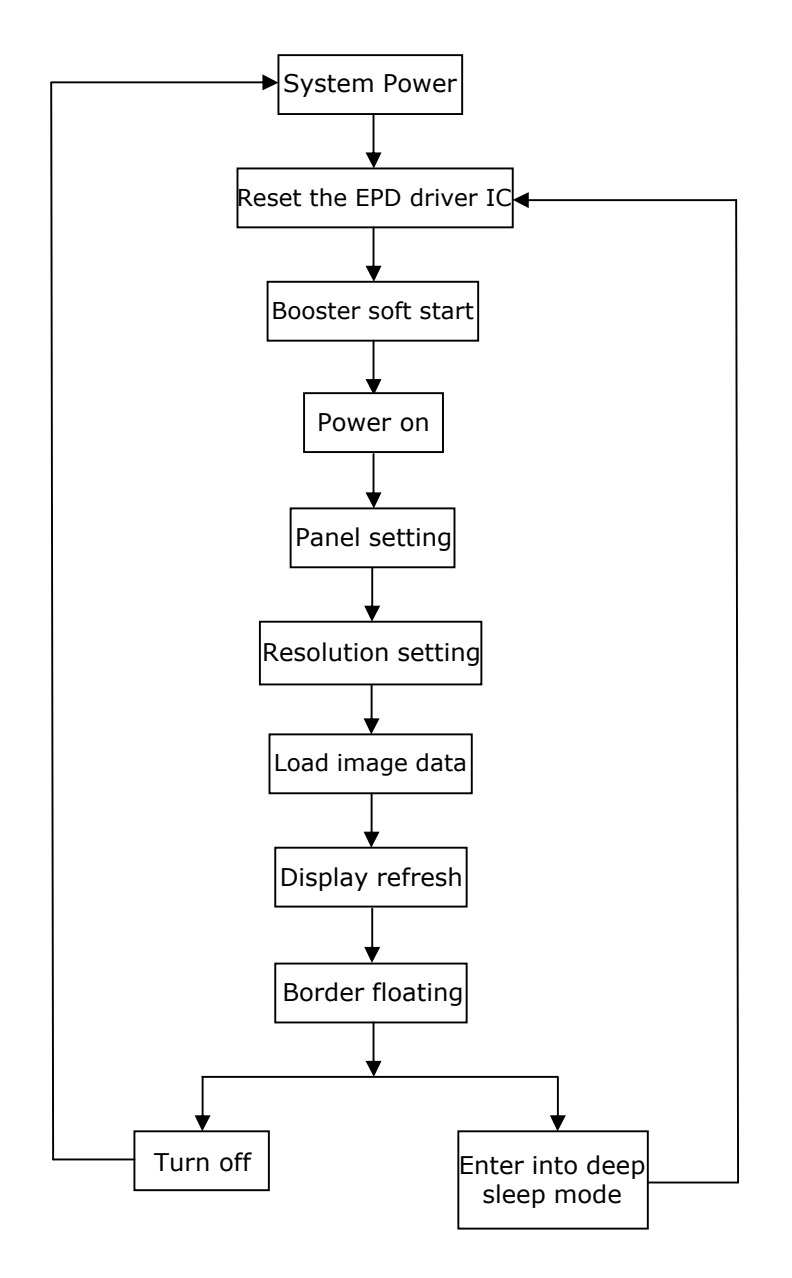

# <span id="page-18-0"></span>**4.2 Reference Program Code 4.2-1)BW mode & LUT from register**

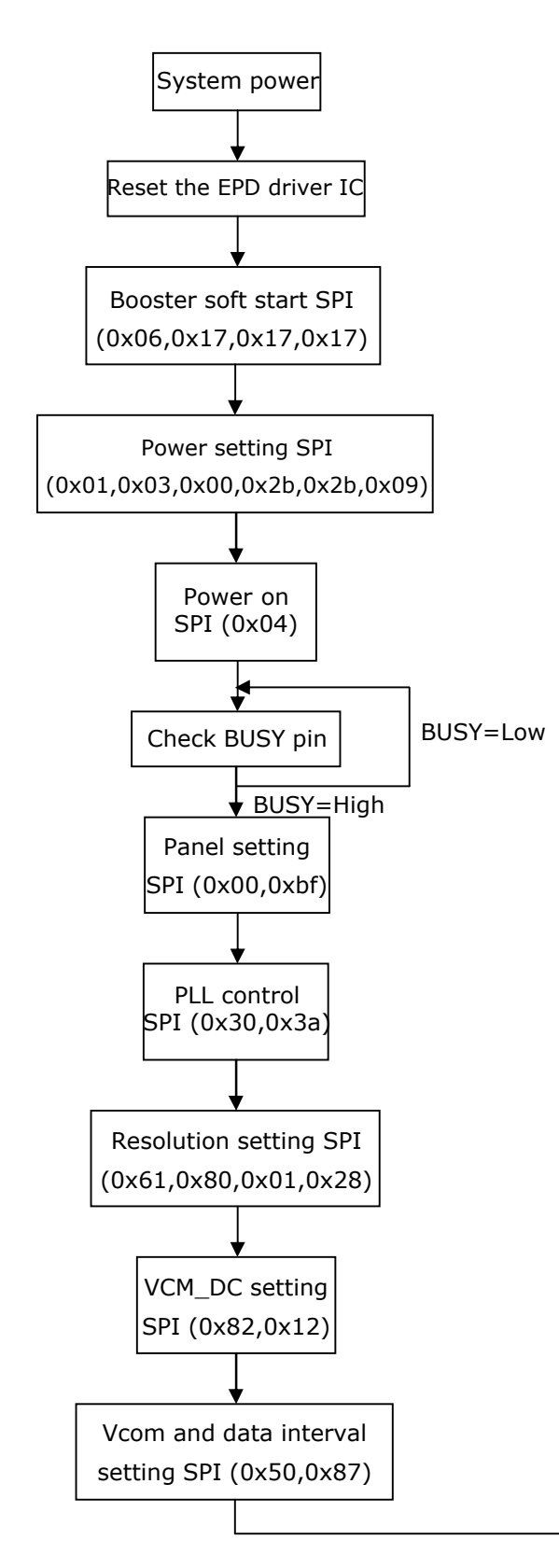

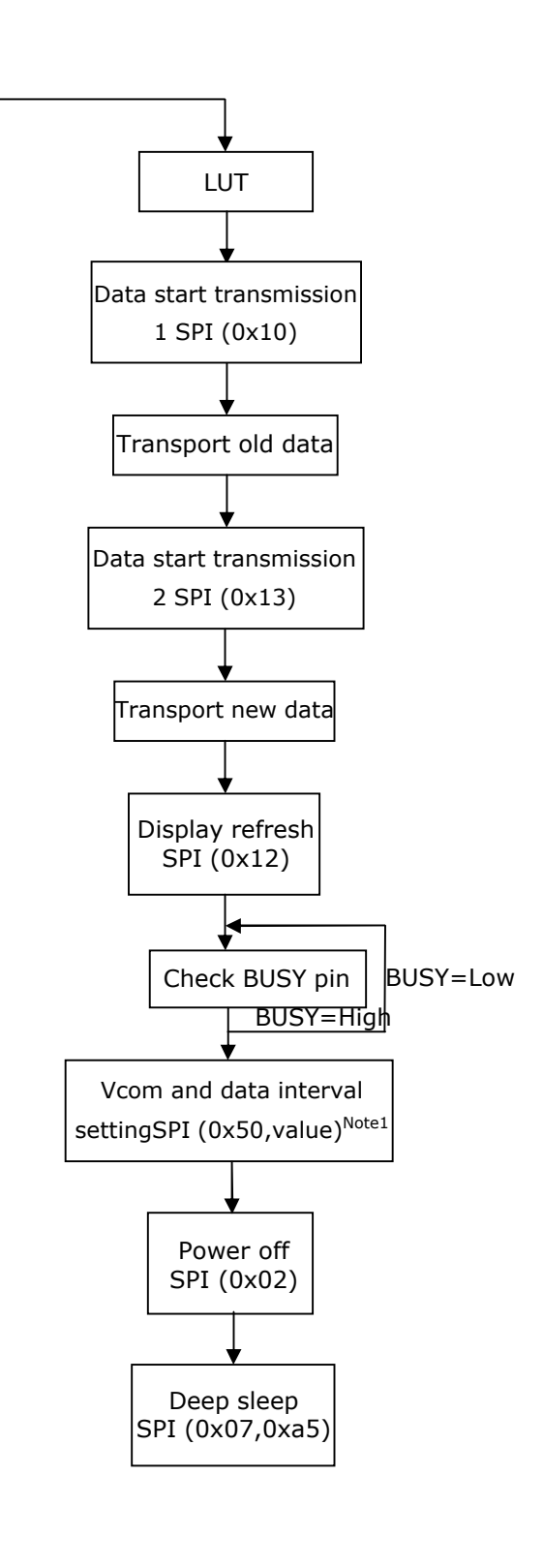

Note1: Set border to floating.

# **4.2-2) BW mode & LUT from OTP**

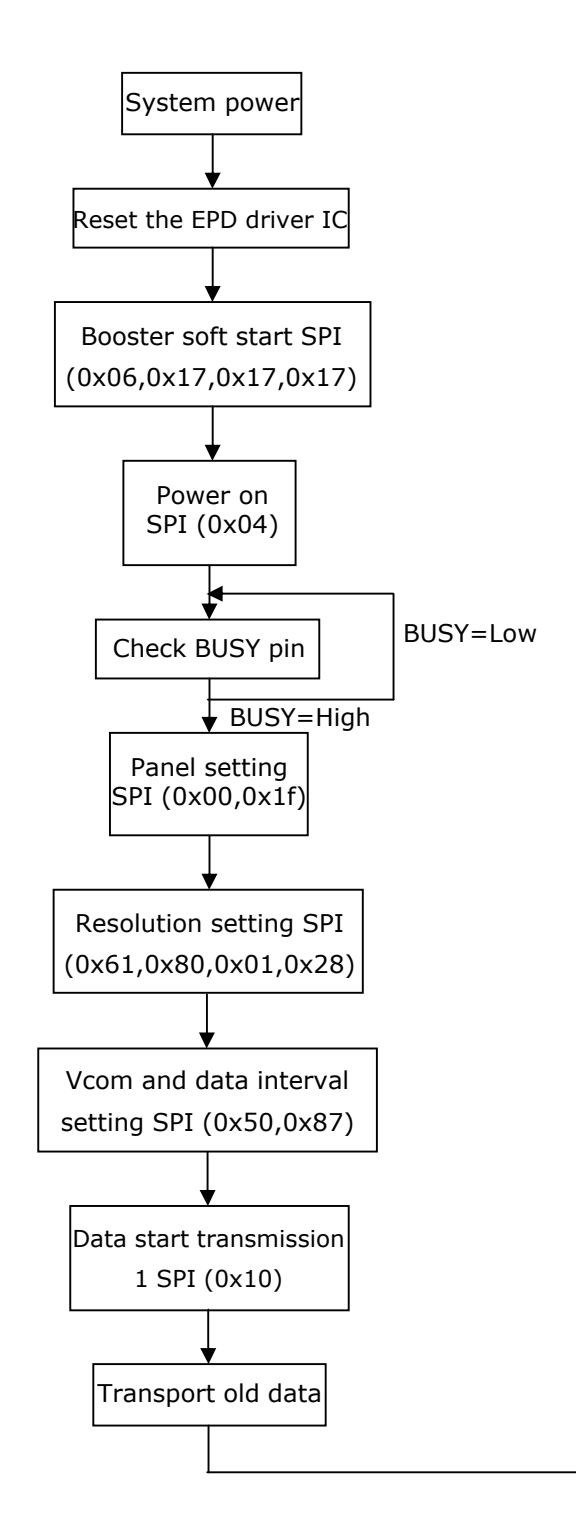

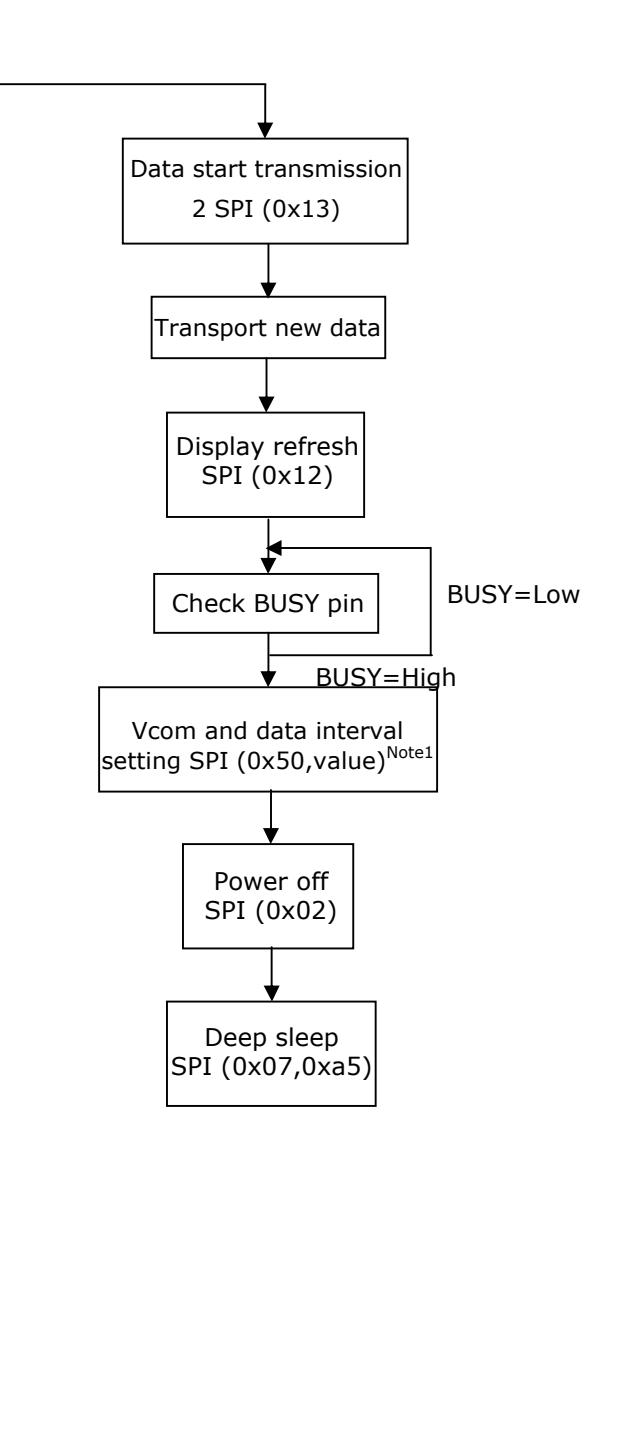

# **Note1: Set border to floating.**

<span id="page-20-0"></span>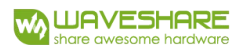

# **5. Command Table**

W/R: 0: Write cycle 1: Read cycle C/D: 0: Command 1: Data

D7~D0: -: Don't care #: Valid Data

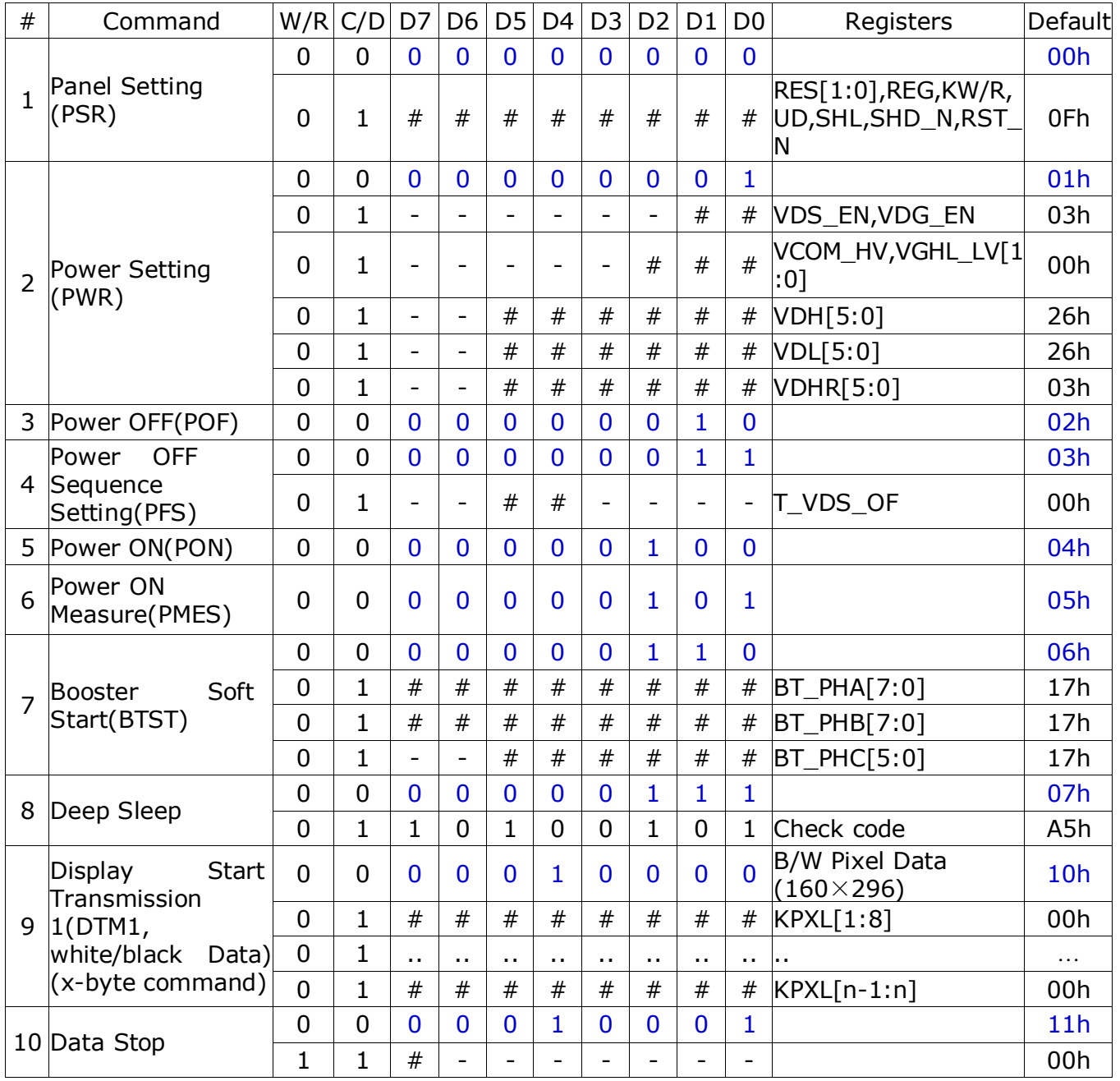

 $\Gamma$ ┓

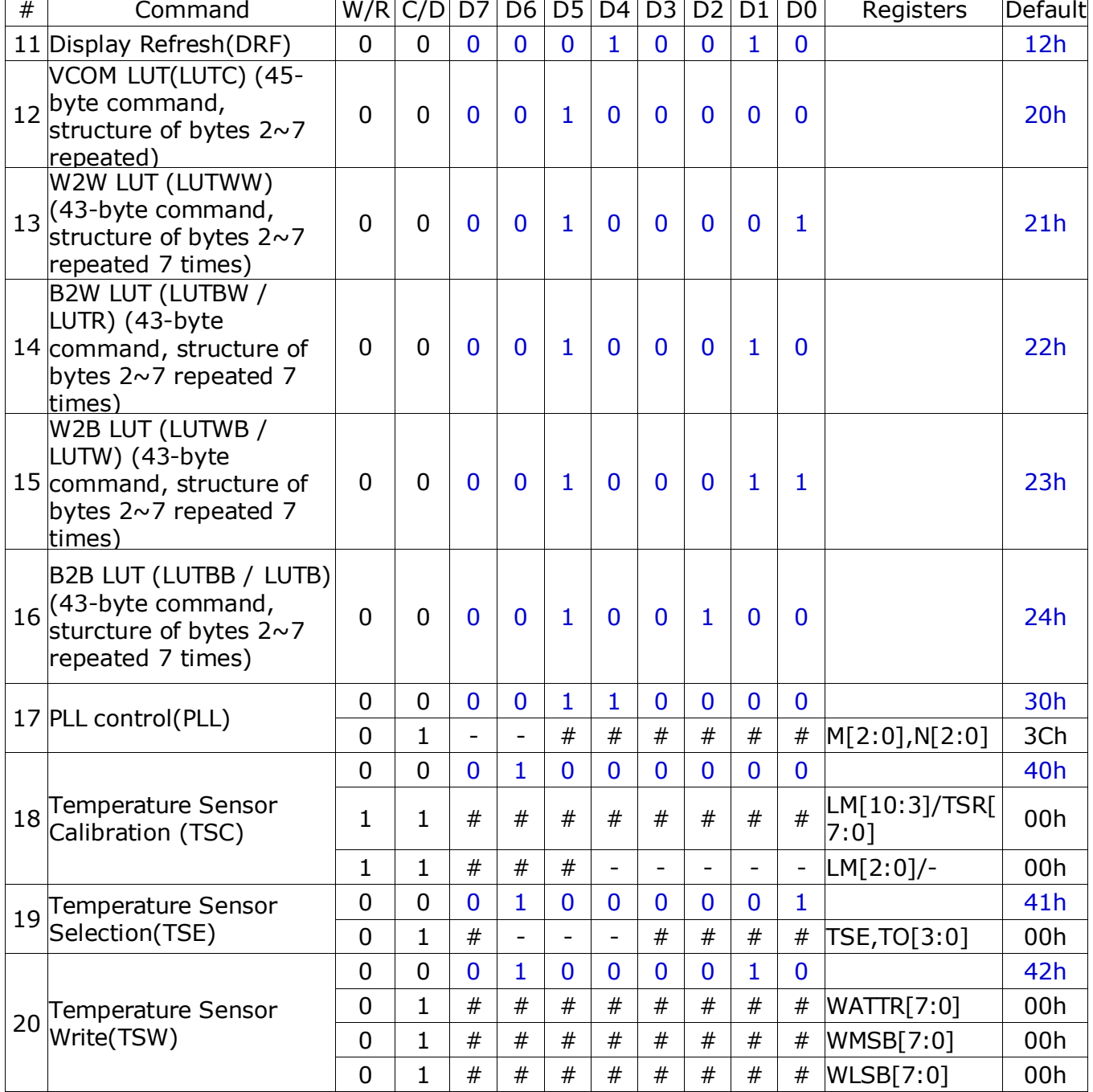

Ī

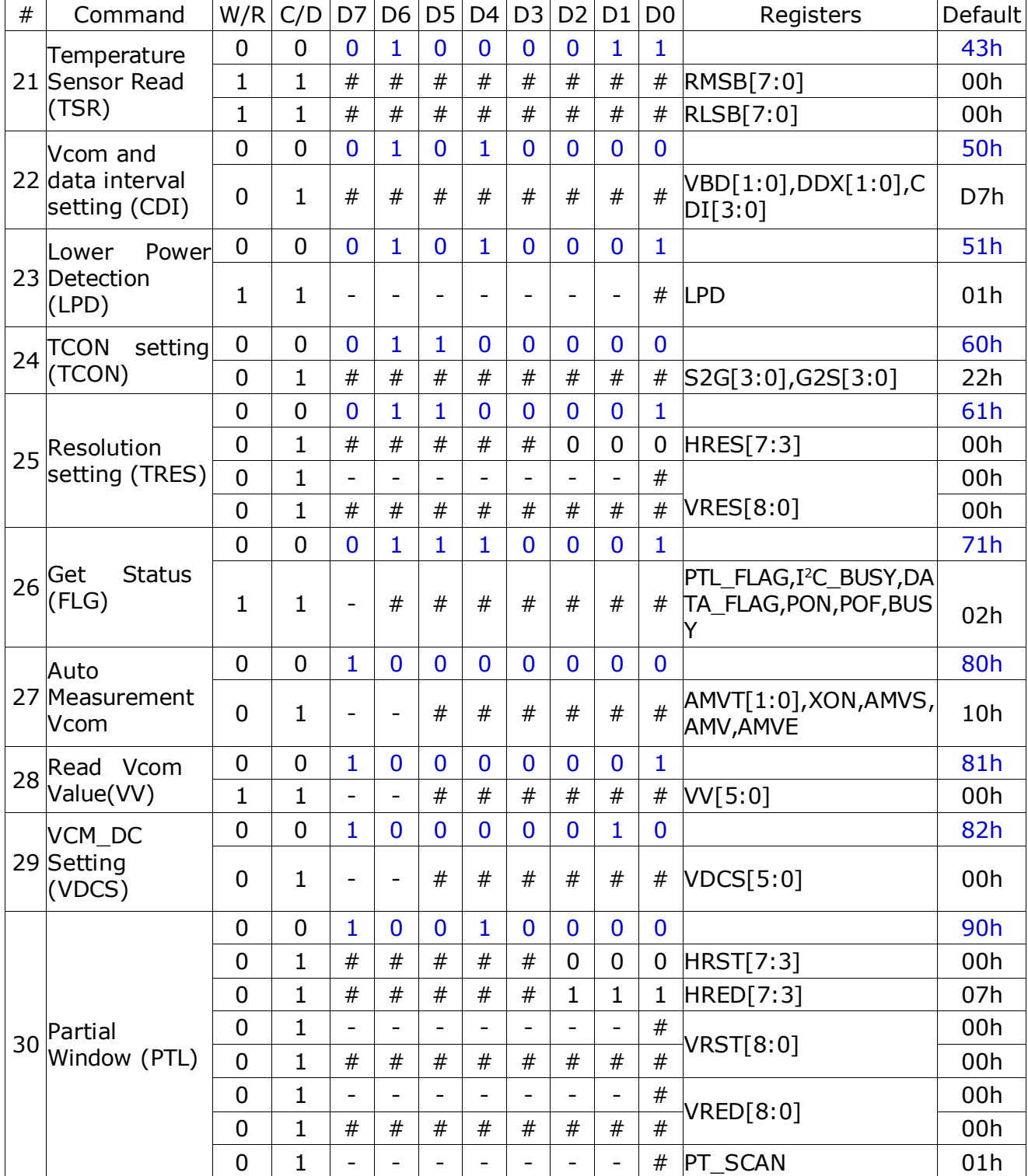

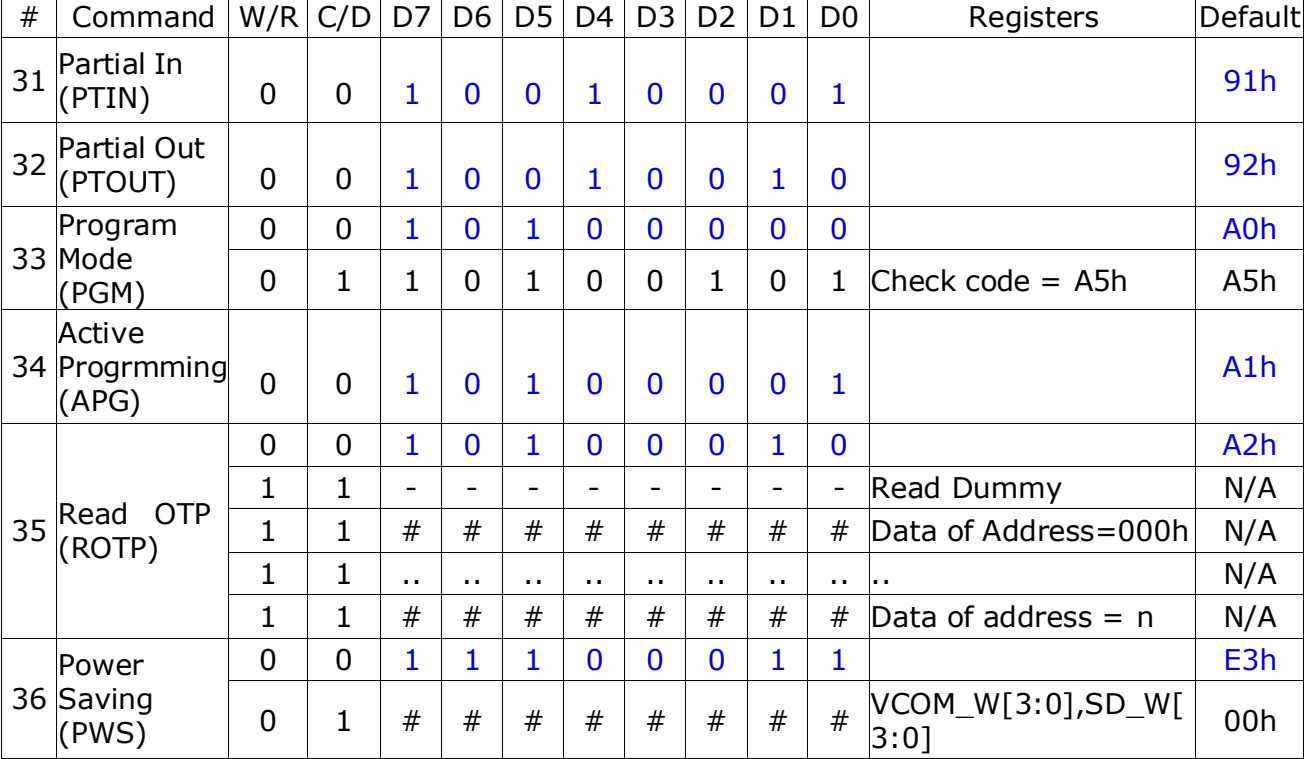

(1)Panel Setting (PSR) (Register: R00H)

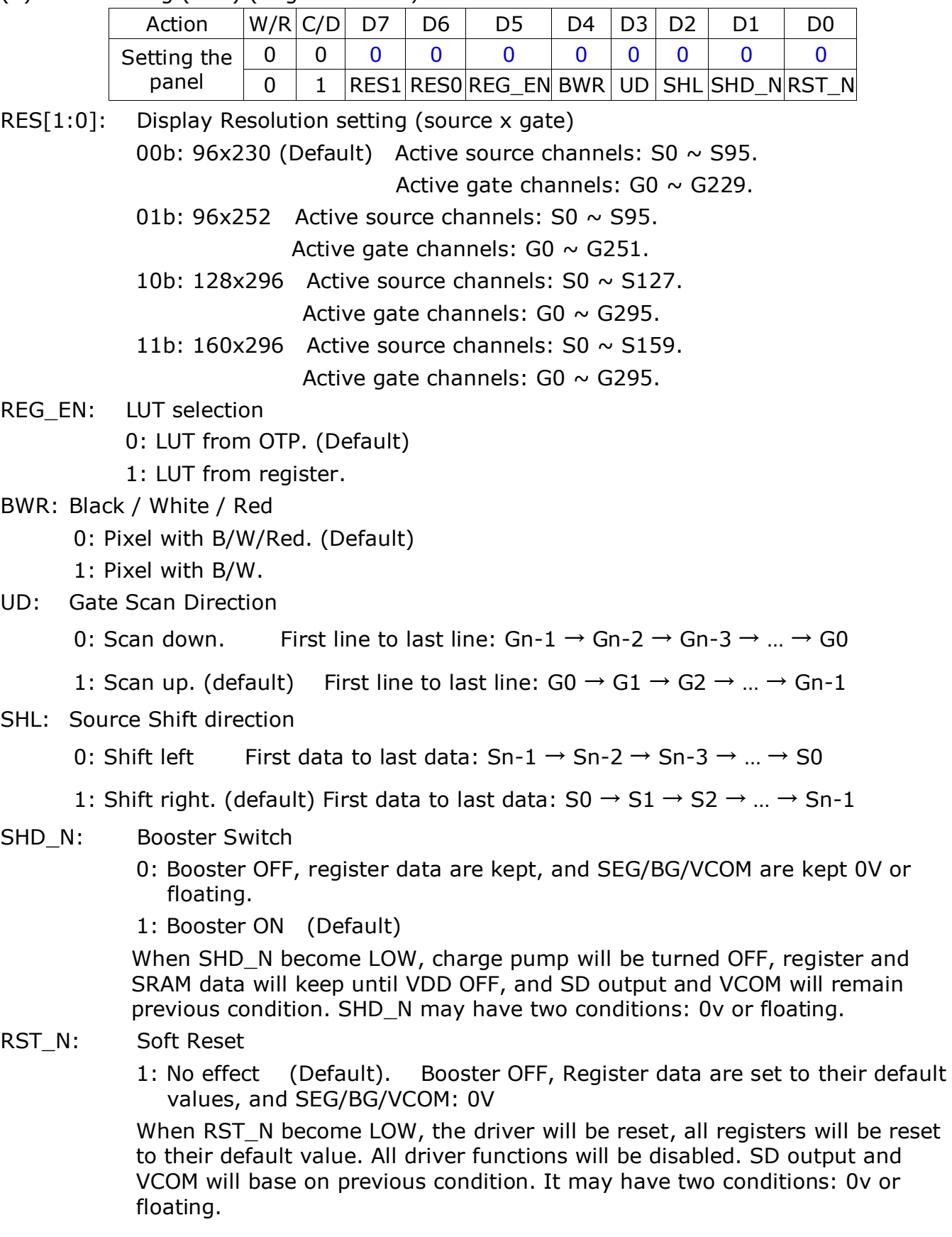

#### (2)Power Setting (PWR) (R01H)

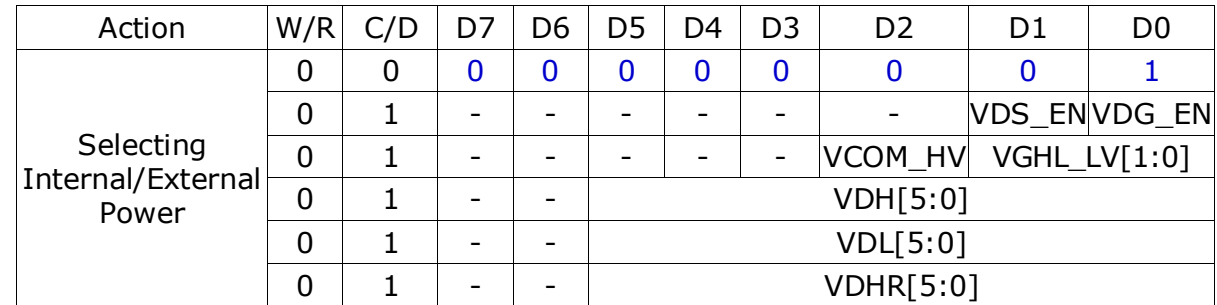

#### VDS\_EN: Source power selection

- 0: External source power from VDH/VDL pins
- 1: Internal DC/DC function for generating VDH/VDL

## VDG\_EN: Gate power selection

- 0: External gate power from VGH/VGL pins
- 1: Internal DC/DC function for generating VGH/VGL
- VCOM\_HV: VCOM Voltage Level
	- 0: VCOMH=VDH+VCOMDC, VCOML=VHL+VCOMDC
	- 1: VCOML=VGH, VCOML=VGL
- VGHL\_LV[1:0]: VGH / VGL Voltage Level selection.

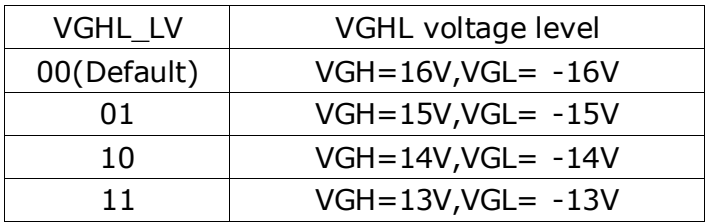

VDH[5:0]: Internal VDH power selection for B/W pixel.(Default value: 100110b)

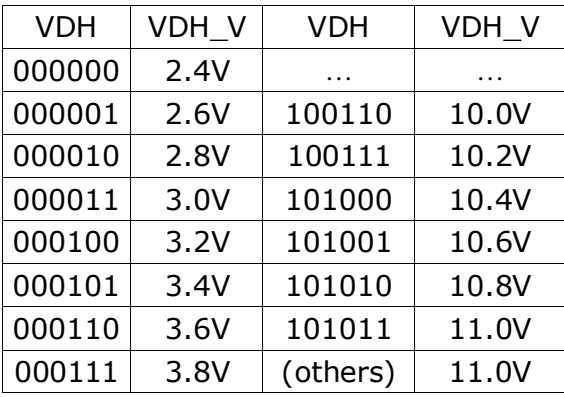

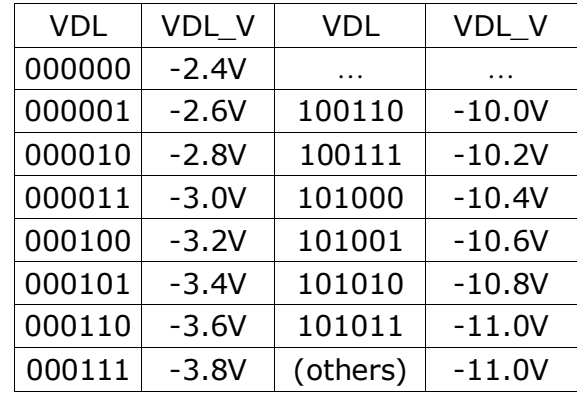

VDL[5:0]: Internal VDL power selection for B/W pixel. (Default value: 100110b)

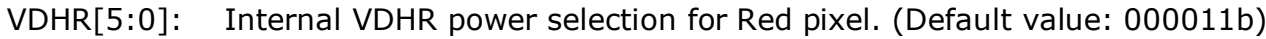

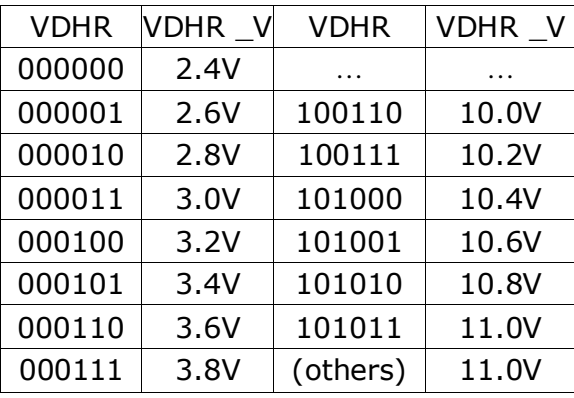

(3)Power OFF (PWR) (R02H)

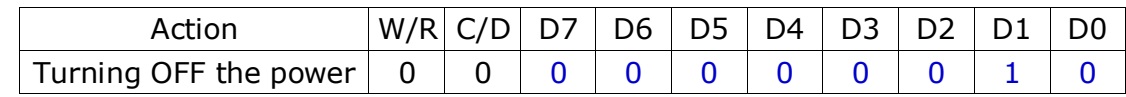

After the Power Off command, the driver will power off following the Power Off Sequence. This command will turn off charge pump, T-con, source driver, gate driver, VCOM, and temperature sensor, but register data will be kept until VDD becomes OFF. Source Driver output and Vcom will remain as previous condition, which may have 2 condition: 0V or floating.

(4)Power off sequence setting (PFS) (R03H)

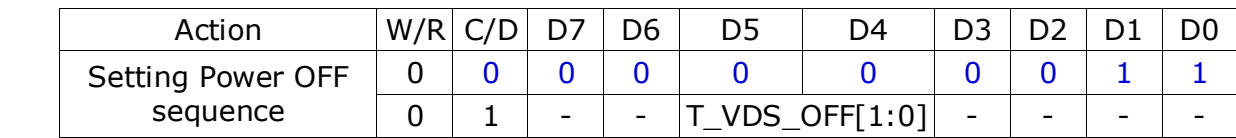

T\_VDS\_OFF[1:0]: Power OFF Sequence of VDH and VDL.

00b: 1frame (Default) 01b: 2 frames 10b: 3frames 11b:4 frame

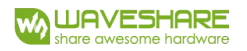

#### (5)Power ON (PON) (R04H)

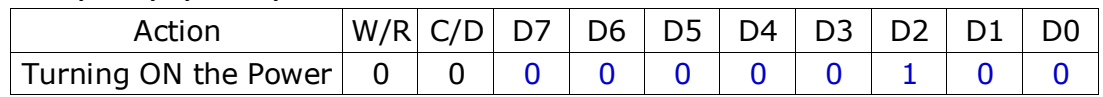

After the Power ON command, the driver will be powered ON following the Power ON Sequence. Refer to the Power ON Sequence section. In the sequence, temperature sensor will be activated for one time sensing before enabling booster.

#### (6)Power ON Measure (PMES) (R05H)

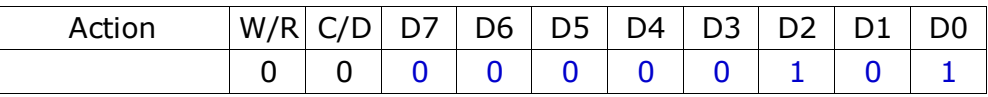

This command enables the internal bandgap, which will be cleared by the next POF.

#### (7)Booster Soft Start (BTST) (R06H)

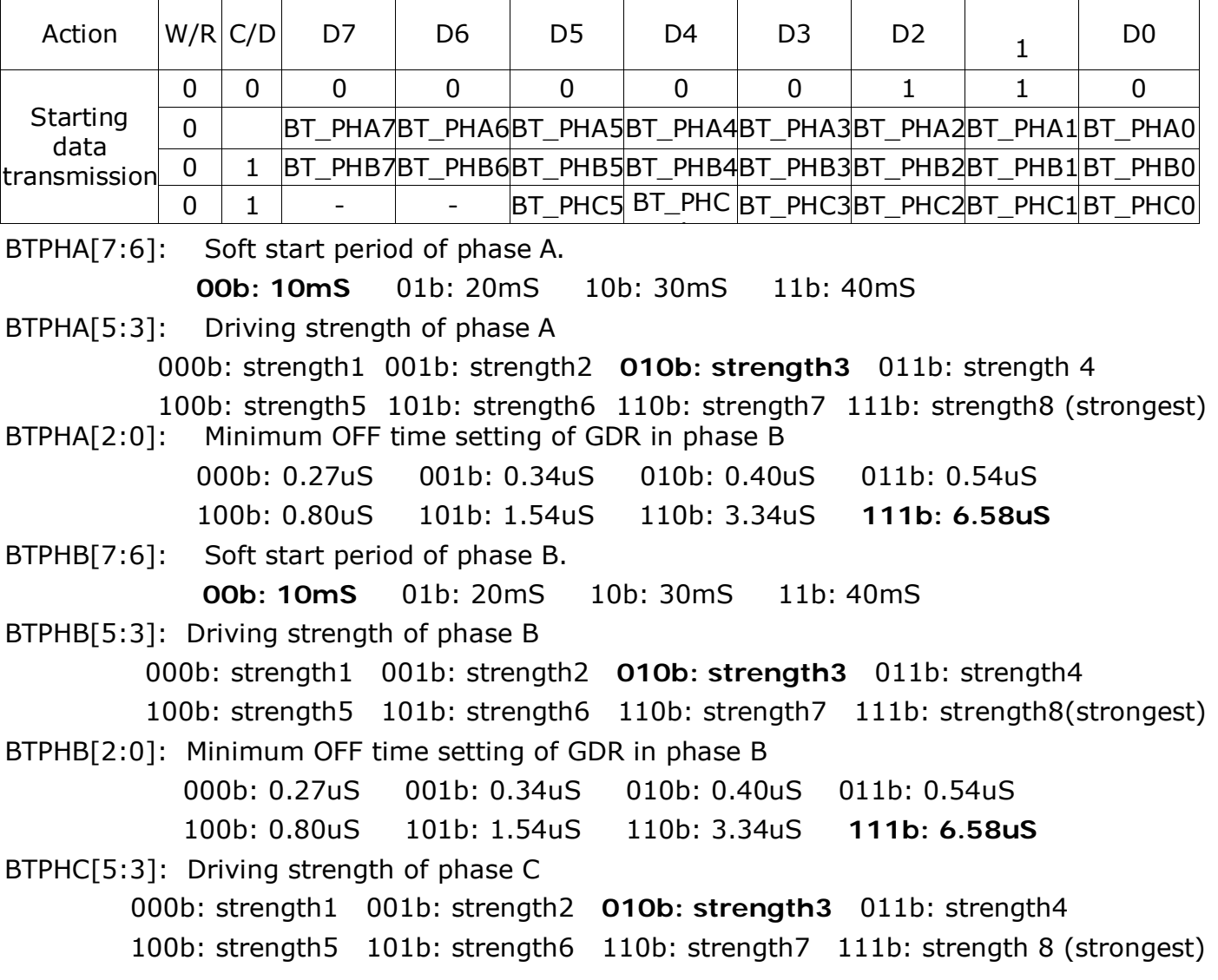

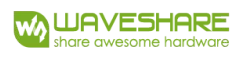

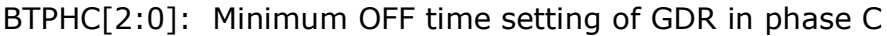

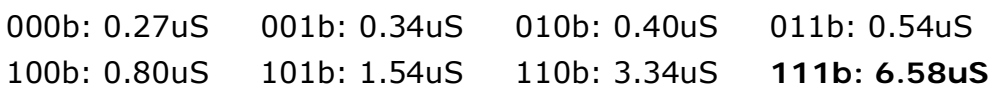

(8)Deep Sleep (DSLP) (R07H)

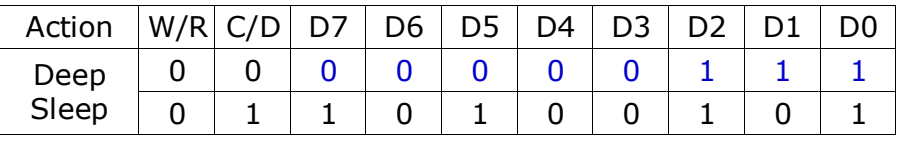

After this command is transmitted, the chip would enter the deep-sleep mode to save power. The deep sleep mode would return to standby by hardware reset.

The only one parameter is a check code, the command would be executed if check code  $=$ 0xA5.

#### (9)Data Start Transmission 1 (DTM1) (R10H)

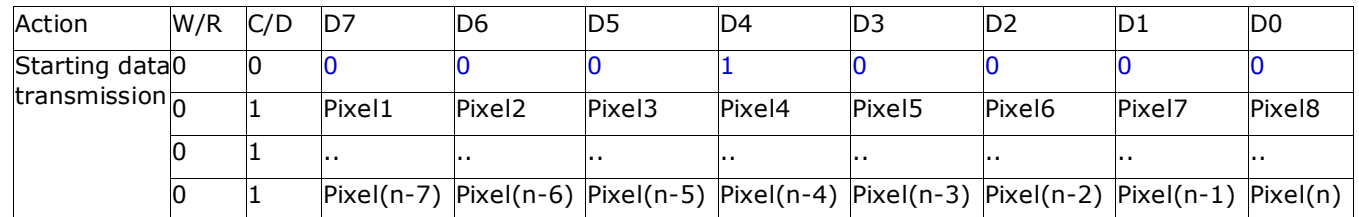

This command starts transmitting data and write them into SRAM. To complete data transmission, command DSP (Data transmission Stop) must be issued. Then the chip will start to send data/VCOM for panel.

In B/W mode, this command writes "OLD" data to SRAM.

In B/W/Red mode, this command writes "B/W" data to SRAM.

In Program mode, this command writes "OTP" data to SRAM for programming.

(10) Data Stop (DSP) (R11H)

| Action        | $W/R$ C/D |           | D6. |                          | D4 | D <sub>3</sub> |   |  |
|---------------|-----------|-----------|-----|--------------------------|----|----------------|---|--|
| Stopping data |           |           |     |                          |    |                |   |  |
| transmission  |           | Data_flag |     | $\overline{\phantom{0}}$ |    | -              | - |  |

To stop data transmission, this command must be issued to check the data\_flag. Data\_flag: Data flag of receiving user data.

0: Driver didn't receive all the data.

1: Driver has already received all the one-frame data (DTM1 and DTM2).

After "Data Start" (R10h) or "Data Stop" (R11h) commands and when data\_flag=1, the refreshing of panel starts and BUSY signal will become "0".

## (11) Display Refresh (DRF) (R12H)

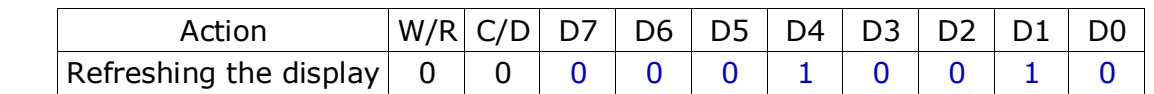

While user sent this command, driver will refresh display (data/VCOM) according to SRAM data and LUT. After Display Refresh command, BUSY signal will become "0" and the refreshing of panel starts.

# (12) VCOM LUT (LUTC) (R20H)

This command builds Look-up Table for VCOM

# (13) W2W LUT (LUTWW) (R21H)

This command builds Look-up Table for White-to-White.

# (14) B2W LUT (LUTBW/LUTR) (R22H)

This command builds Look-up Table for Black-to-White.

# (15) W2B LUT (LUTWB/LUTW) (R23H)

This command builds Look-up Table for White - to- Black.

# (16) B2B LUT (LUTBB / LUTB) (R24H)

This command builds Look-up Table for Black - to- Black.

# (17) PLL Control (PLL) (R30H)

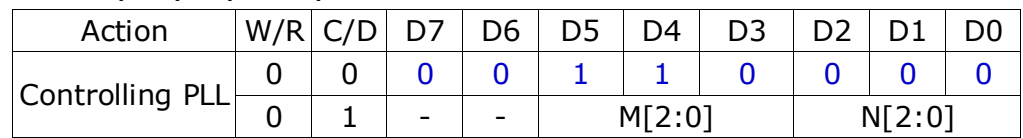

The command controls the PLL clock frequency. The PLL structure must support the following frame rates:

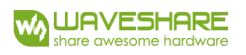

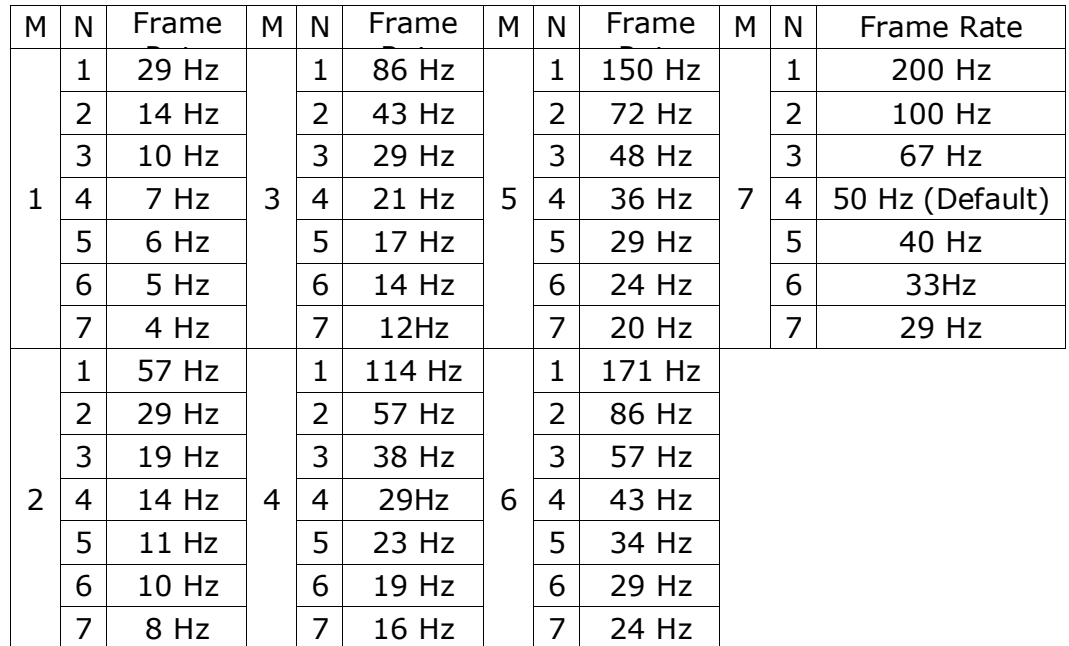

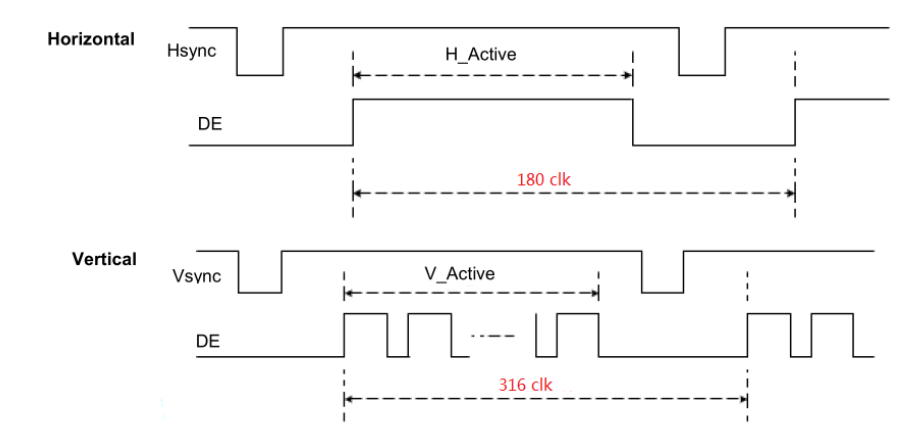

(18) Temperature Sensor Calibration (TSC) (R40H)

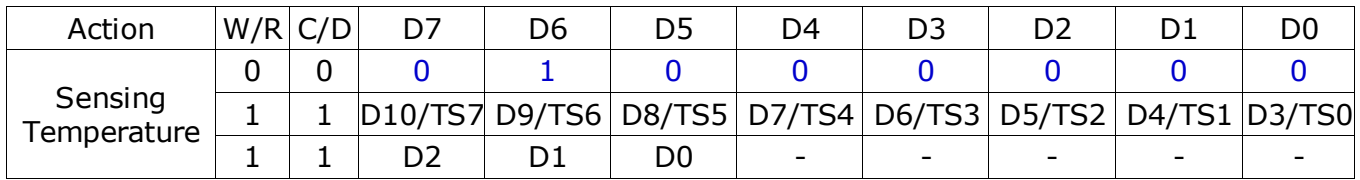

This command reads the temperature sensed by the temperature sensor.

TS[7:0]: When TSE (R41h) is set to 0, this command reads internal temperature sensor value.

D[10:0]: When TSE (R41h) is set to 1, this command reads external LM75 temperature sensor value.

2.9inch e-Paper (D)

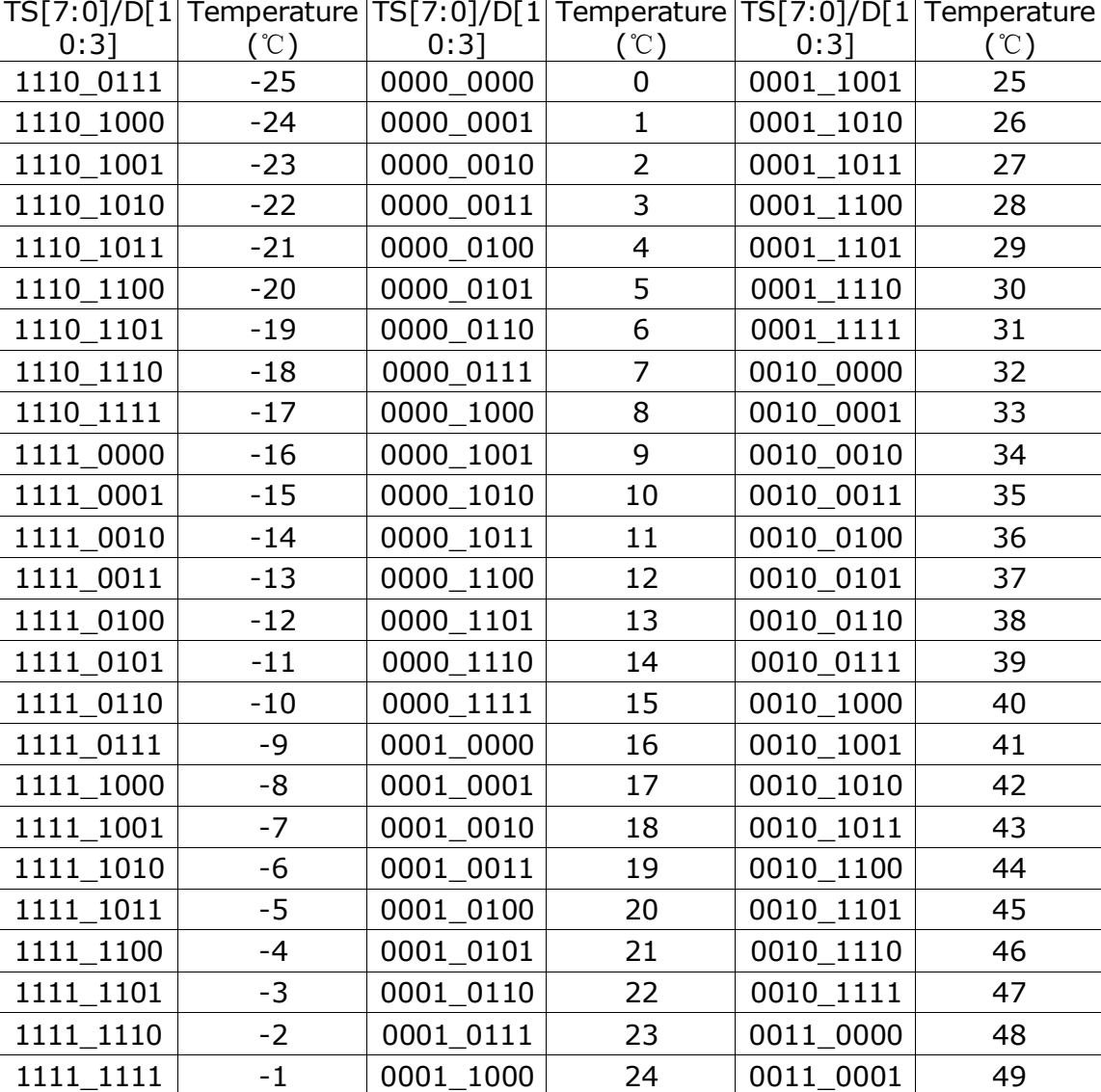

(19) Temperature Sensor Enable (TSE) (R41H)

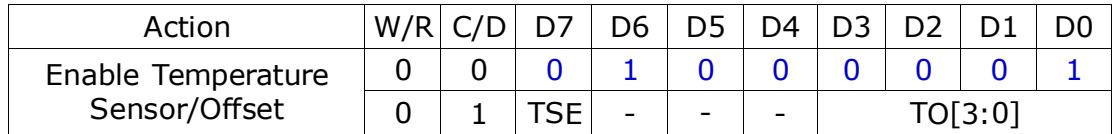

This command selects Internal or External temperature sensor.

TSE: Internal temperature sensor switch

0: Enable (Default) 1: Disable; using external sensor.

TO[3:0]: Temperature offset.

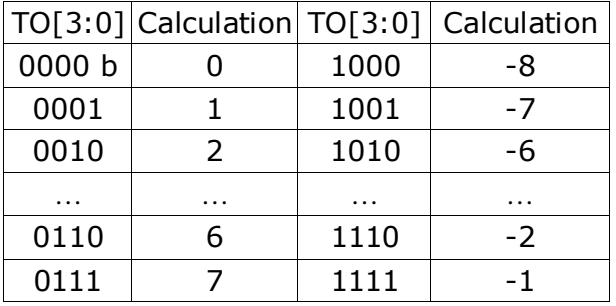

# (20) Temperature Sensor Write (TSW) (R42H)

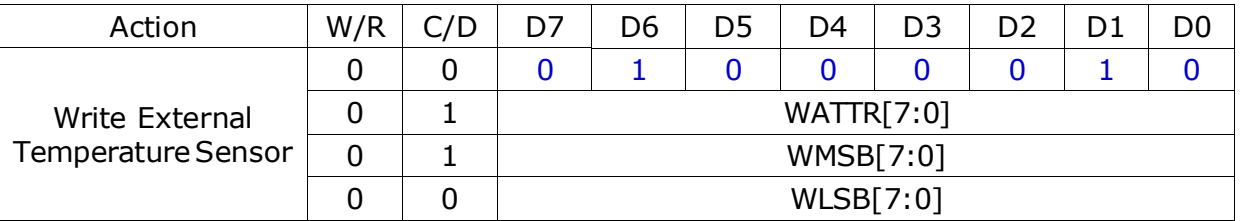

This command reads the temperature sensed by the temperature sensor.

WATTR: D[7:6]: I2C Write Byte Number

- 00b : 1 byte (head byte only)
- 01b : 2 bytes (head byte + pointer)
- 10b : 3 bytes (head byte + pointer + 1st parameter)
- 11b : 4 bytes (head byte + pointer + 1st parameter + 2nd parameter)
- D[5:3]: User-defined address bits (A2, A1, A0)

D[2:0]: Pointer setting

WMSB[7:0]: MSByte of write-data to external temperature sensor.

WLSB[7:0]: LSByte of write-data to external temperature sensor.

# (21) Temperature Sensor Read (TSR)(R43H)

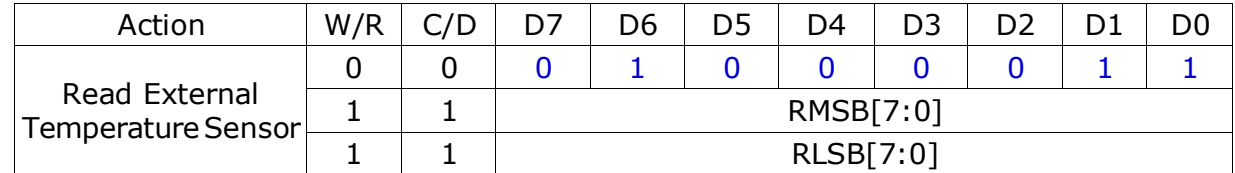

This command reads the temperature sensed by the temperature sensor.

RMSB[7:0]: MSByte read data from external temperature sensor

RLSB[7:0]: LSByte read data from external temperature sensor

(22) VCOM And Data Interval Setting (CDI) (R50H)

| Action               | W/R | $\sim$ $\sim$ | D6       | D <sub>5</sub> | D4 |          |  |
|----------------------|-----|---------------|----------|----------------|----|----------|--|
| Set Interval Between |     |               |          |                |    |          |  |
| Vcom and Data        |     |               | VBD[1:0] | DDX[1:0]       |    | CDI[3:0] |  |

This command indicates the interval of Vcom and data output. When setting the vertical back porch, the total blanking will be kept (20 Hsync).

# VBD[1:0]: Border data selection

B/W/Red mode (BWR=0)

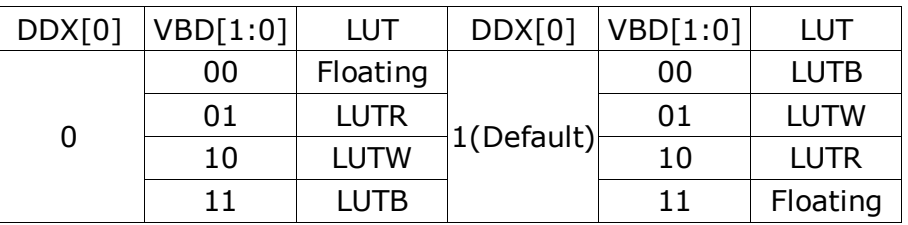

## B/W mode (BWR=1)

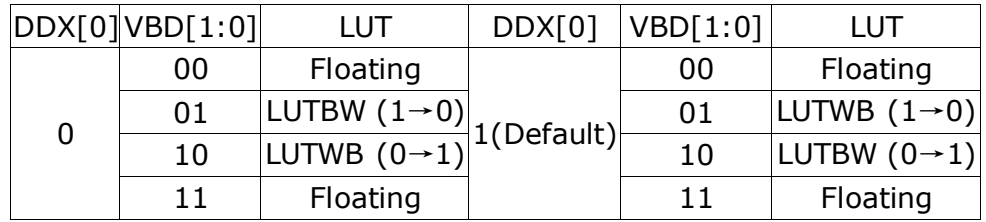

## DDX[1:0]: Data polality.

DDX[1] for RED data, DDX[0] for BW data in the B/W/Red mode. DDX[0] for B/W mode.

# B/W/Red mode (BWR=0)

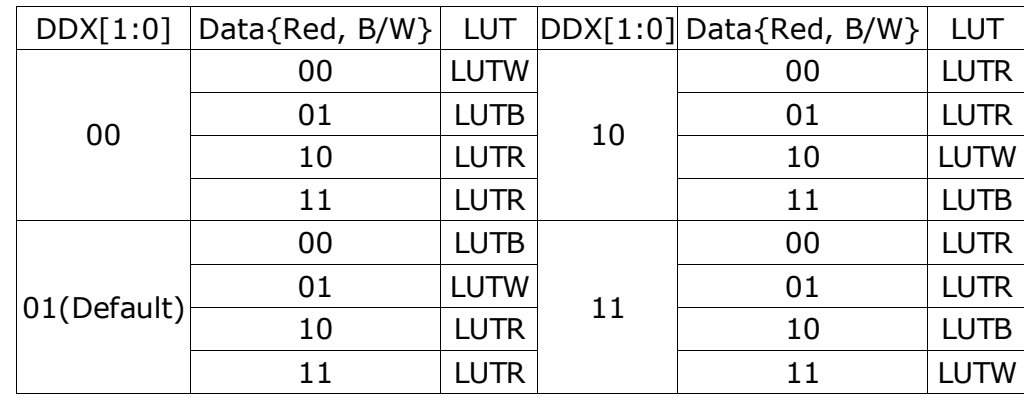

# B/W mode (BWR=1)

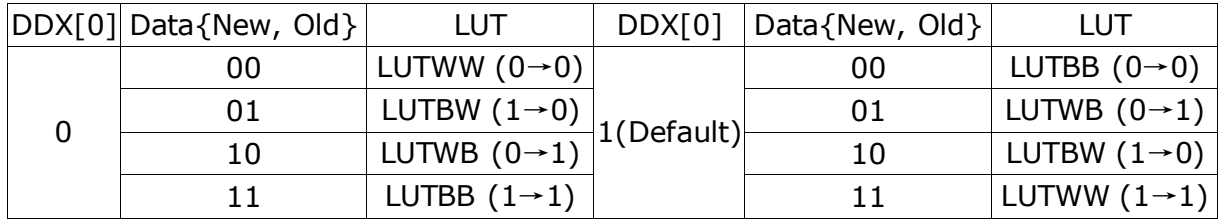

CDI[3:0]: Vcom and data interval

|        | CDI[3:0] Vcom and Data Interval CDI[3:0] Vcom and Data Interval |          |              |
|--------|-----------------------------------------------------------------|----------|--------------|
| 0000 b | 17 hsync                                                        | 0110     | 11           |
| 0001   | 16                                                              | 0111     | 10 (Default) |
| 0010   | 15                                                              | $\cdots$ | $\cdots$     |
| 0011   | 14                                                              | 1101     |              |
| 0100   | 13                                                              | 1110     |              |
| 0101   | 1 フ                                                             | 1111     |              |

## (23) Low Power Detection (LPD) (R51H)

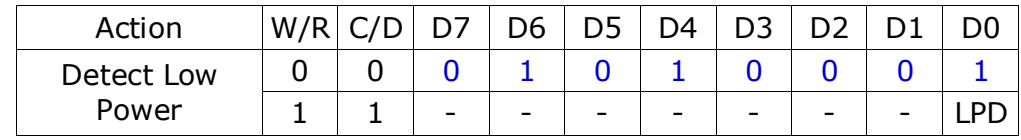

This command indicates the input power condition. Host can read this flag to learn the battery condition.

- LPD: Interval Low Power Detection Flag
	- 0: Low power input (VDD < 2.5V) 1: Normal status (default)

## (24) TCON Setting (TCON) (R60H)

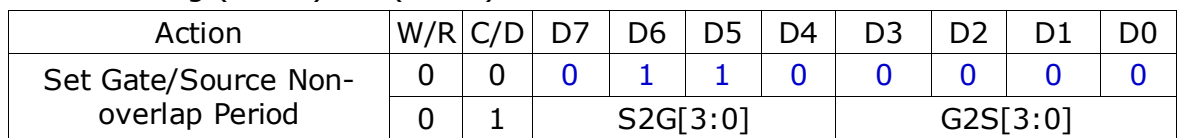

This command defines non-overlap period of Gate and Source.

S2G[3:0] or G2S[3:0]: Source to Gate / Gate to Source Non-overlap period

| $ S2G[3:0]$ or $G2S[3:0]$ | Period      | S2G[3:0] or G2S[3:0] | Period   |
|---------------------------|-------------|----------------------|----------|
| 0000b                     |             | $\cdots$             | $\cdots$ |
| 0001                      | 8           | 1011                 | 48       |
| 0010                      | 12(Default) | 1100                 | 52       |
| 0011                      | 16          | 1101                 | 56       |
| 0100                      | 20          | 1110                 | 60       |
| 0101                      | 24          | 1111                 | 64       |

Period  $= 660$  nS.

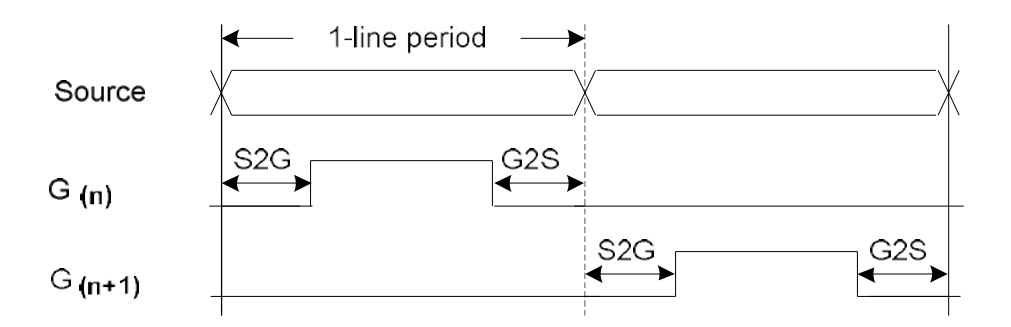

#### (25) Resolution Setting (TRES) (R61H)

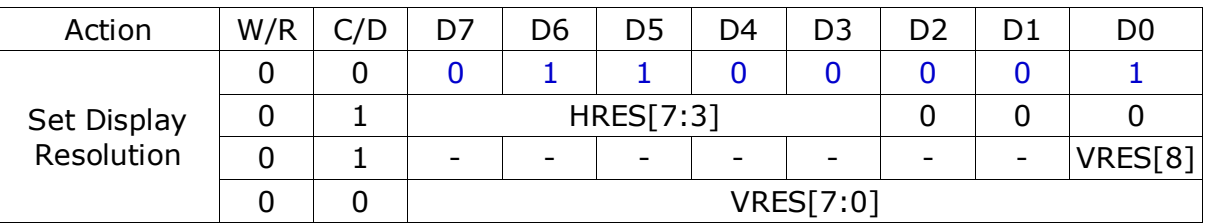

This command defines alternative resolution and this setting is of higher priority than the RES[1:0] in R00H (PSR).

HRES[7:3]: Horizontal Display Resolution

VRES[8:0]: Vertical Display Resolution

Active channel calculation:

GD : First active gate = G0 (Fixed); LAST active gate =  $VRES[8:0] - 1$ 

SD : First active source =S0 (Fixed); LAST active source =  $HRES[7:3]*8 - 1$ 

(26) Get Status (FLG) (R71H)

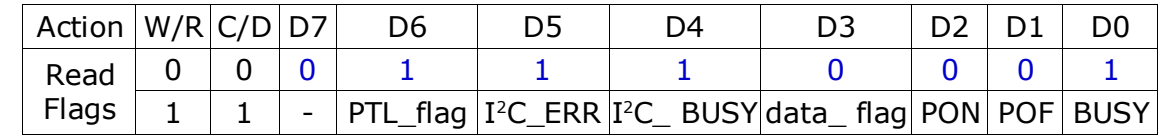

This command reads the IC status.

PTL\_FLAG Partial display status (high: partial mode)

I2C\_ERR: I2C master error status

I2C\_BUSY: I2C master busy status (low active)

data\_flag: Driver has already received all the one frame data

PON: Power ON status

POF: Power OFF status

BUSY:Driver busy status (low active)

(27) Auto Measure Vcom (AMV) (R80H)

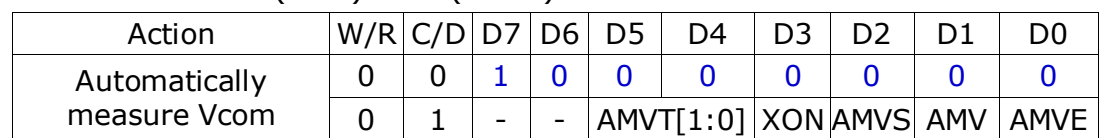

This command reads the IC status.

AMVT[1:0]: Auto Measure Vcom Time

- 00b: 3s 01b: 5s (Default)
- 10b: 8s 11b: 10s
- XON: All Gate ON of AMV
	- 0: Gate normally scan during Auto Measure VCOM period. (default)
	- 1: All Gate ON during Auto Measure VCOM period.
- AMVS: Source output of AMV
	- 0: Source output 0V during Auto Measure VCOM period. (default)
	- 1: Source output VDHR during Auto Measure VCOM period.
- AMV: Analog signal
	- 0: Get Vcom value with the VV command (R81h) (default)
	- 1: Get Vcom value in analog signal. (External analog to digital converter)
- AMVE: Auto Measure Vcom Enable (/Disable)
	- 0: No effect
	- 1: Trigger auto Vcom sensing.

#### (28) Vcom Value (VV) (R81H)

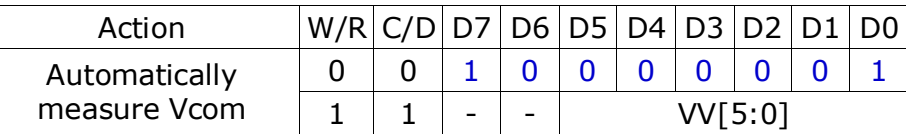

This command gets the Vcom value.

VV[5:0]: Vcom Value Output

| VV[5:0]  | Vcom value |
|----------|------------|
| 00 0000b | $-0.10$ V  |
| 00 0001b | $-0.15$ V  |
| 00 0010b | $-0.20V$   |
|          |            |
| 11 1010b | -3.00 V    |

# (29) VCM\_DC Setting (VDCS) (R82H)

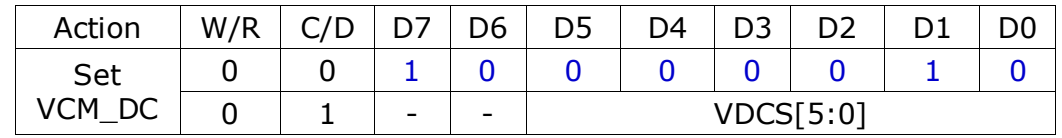

## This command sets VCOM\_DC value

VDCS[5:0]: VCOM\_DC Setting

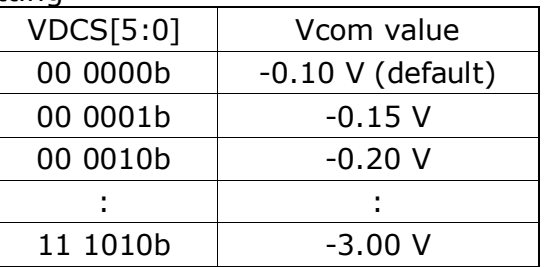

## (30) Partial Window(PTL) (R90H)

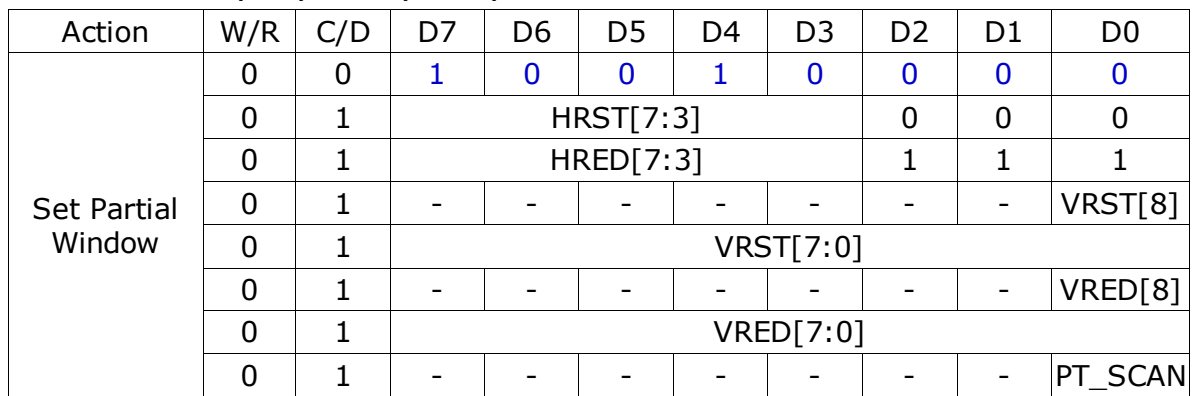

This command sets partial window.

HRST[7:3]: Horizontal start channel bank. (value 00h~13h)

HRED[7:3]: Horizontal end channel bank. (value 00h~13h). HRED must be greater than HRST.

VRST[8:0]: Vertical start line. (value 000h~127h)

VRED[8:0]: Vertical end line. (value 000h~127h). VRED must be greater than VRST.

PT\_SCAN: 0: Gates scan only inside of the partial window.

1: Gates scan both inside and outside of the partial window. (default)

(31) Partial In (PTIN) (R91H)

| Action     | $ W/R C/D $ D7   D6   D5   D4   D3   D2   D1   D0 |  |  |  |  |  |
|------------|---------------------------------------------------|--|--|--|--|--|
| Partial In | 0 0 1 0 1 0 1 1 0 0 1                             |  |  |  |  |  |

This command makes the display enter partial mode.

#### (32) Partial Out (PTOUT) (R92H)

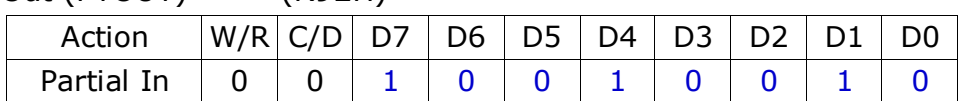

This command makes the display exit partial mode and enter normal mode.

# (33) Program Mode (PGM) (RA0H)

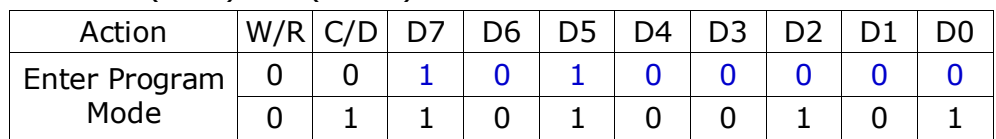

After this command is issued, the chip would enter the program mode.

The mode would return to standby by hardware reset.

The only one parameter is a check code, the command would be excuted if check code = 0xA5.

## (34) Active Program (APG) (RA1H)

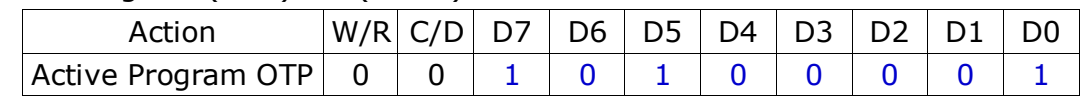

After this command is transmitted, the programming state machine would be activated. The BUSY flag would fall to 0 until the programming is completed.

# (35) Read OTP Data (ROTP) (RA2H)

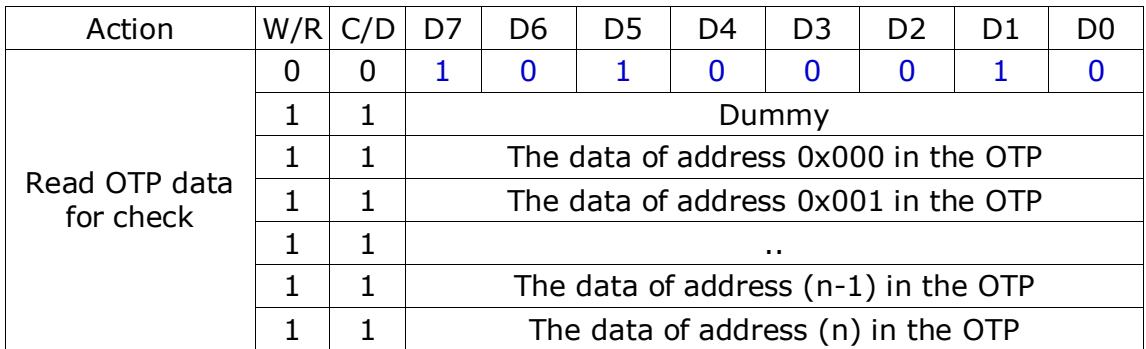

The command is used for reading the content of OTP for checking the data of programming.

The value of (n) is depending on the amount of programmed data, tha max address  $=$ 0xFFF.

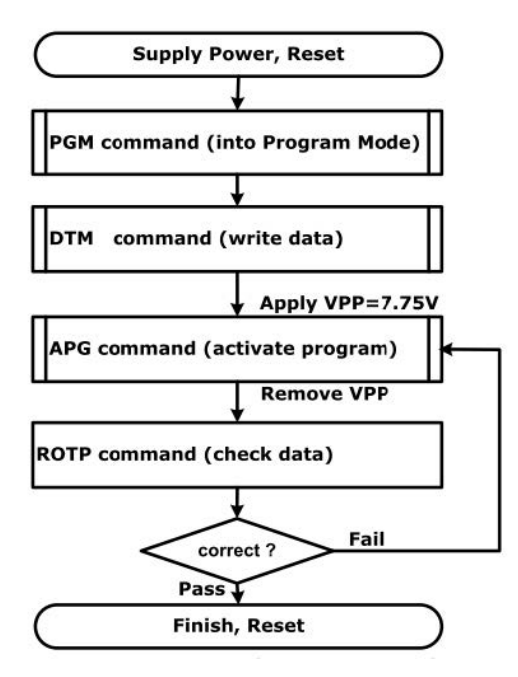

#### **The sequence of programming OTP**

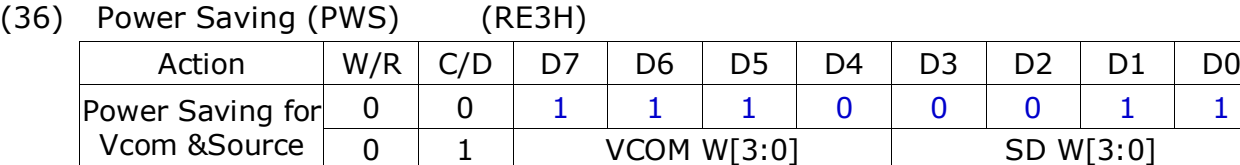

This command is set for saving power during fresh period. If the output voltage of VCOM / Source is from negative to positive or from positive to negative, the power saving mechanism will be activated. The active period width is defined by the following two parameters. VCOM\_W[3:0]: VCOM power saving width (unit = line period)

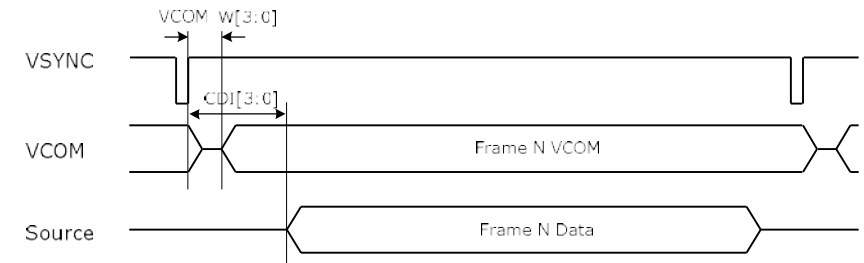

 $SD_W[3:0]$ : Source power saving width (unit = 660nS)

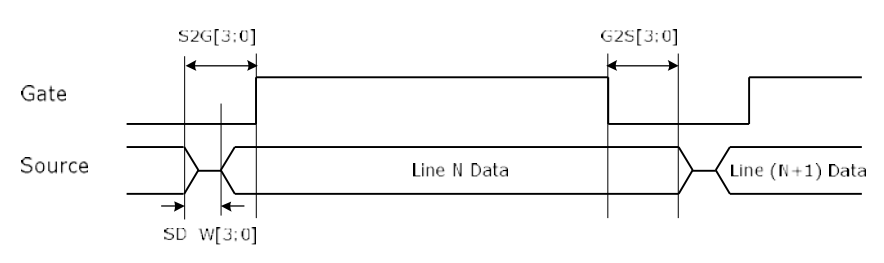

# <span id="page-40-0"></span>**6. Optical characteristics**

# **6.1 Specifications**

Measurements are made with that the illumination is under an angle of 45 degrees, the detection is perpendicular unless otherwise specified.

T=25℃

| <b>SYMBOL</b> |             | <b>PARAMETER CONDITION MIN</b> |    | <b>TYPE</b>                 |                          | <b>MAXUNIT Note</b>      |                        |
|---------------|-------------|--------------------------------|----|-----------------------------|--------------------------|--------------------------|------------------------|
| R             | Reflectance | White                          | 30 | 35                          |                          | $\frac{0}{0}$            | <b>Note</b><br>$6 - 1$ |
| Gn            | 2Grey Level |                                |    | $DS+(WS-DS)\times n(m-1)$   | $\overline{\phantom{0}}$ | $\mathsf{I}$ *           |                        |
| <b>CR</b>     | Contrast    | indoor                         | 8  |                             | -                        | $\overline{\phantom{0}}$ |                        |
| Panel's life  |             | $0^\circ \sim 50^\circ C$      |    | 1000000 times or 5<br>years |                          |                          | <b>Note</b><br>$6 - 2$ |

WS : White state, DS : Dark state

Gray state from Dark to White : DS、WS

m : 2

Note 6-1: Luminance meter: Eye – One Pro Spectrophotometer

Note 6-2: Panel life will not guaranteed when work in temperature below 0 degree or above 50 degree. Each update interval time should be minimum at 180 seconds.

# **6.2 Definition of contrast ratio**

The contrast ratio (CR) is the ratio between the reflectance in a full white area (R1) and the reflectance in a dark area (Rd)() :

R1: white reflectance Rd: dark reflectance

 $CR = R1/Rd$ 

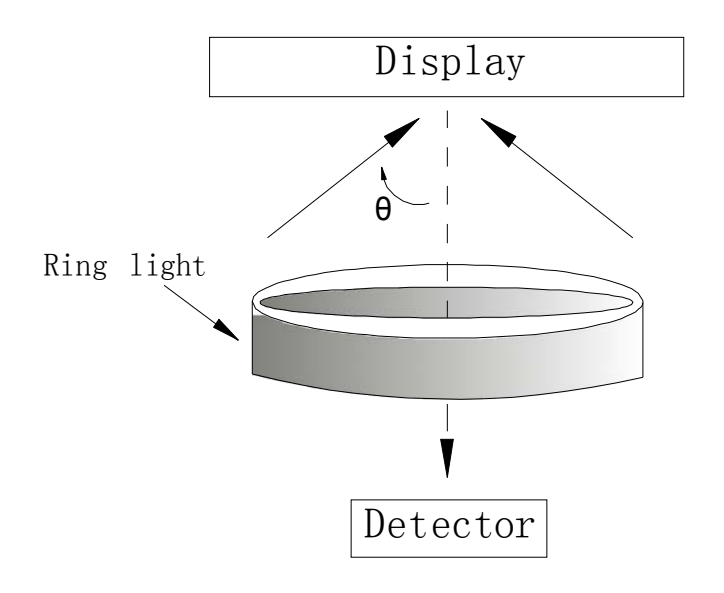

<span id="page-41-0"></span>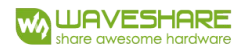

# **6.3 Reflection Ratio**

The reflection ratio is expressed as :

 $R = \text{Reflectance Factor}_{white\text{ board}} \times (L_{center}/ L_{white\text{ board}})$ 

L center is the luminance measured at center in a white area  $(R=G=B=1)$ . L white board is the luminance of a standard white board. Both are measured with equivalent illumination source. The viewing angle shall be no more than 2 degrees.

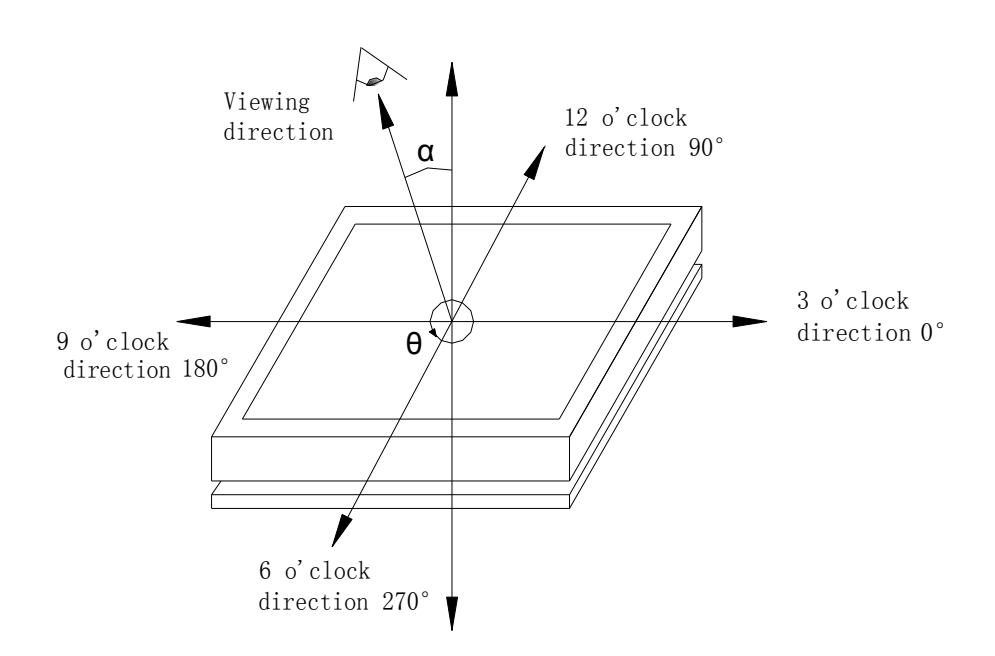

# **6.4 Bi-stability**

The Bi-stability standard as follows:

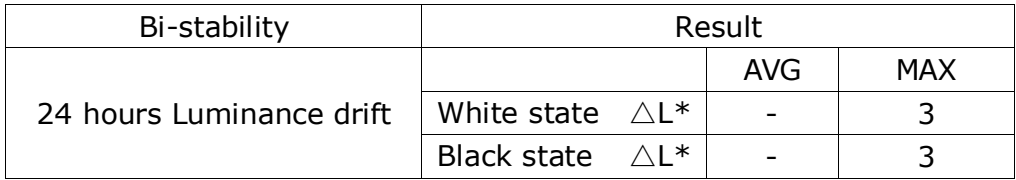

# <span id="page-42-0"></span>**7. Point and line standard**

Shipment Inseption Standard

Part-A: Active area Part-B: Border area

Equipment: Electrical test fixture, Point gauge

Outline dimension:

79.0(H)×36.7(V) ×0.34(D) Unit:mm

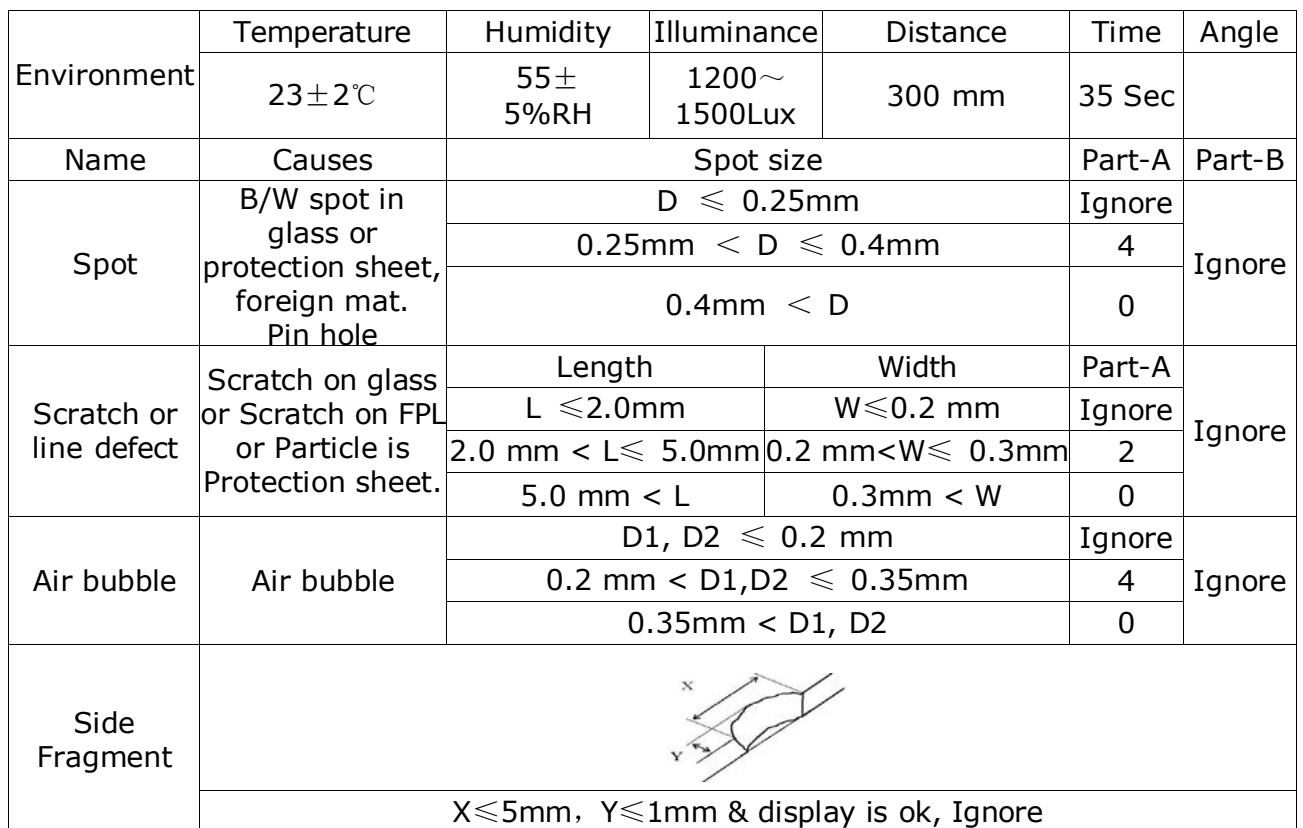

Remarks: Spot define: That only can be seen under WS or DS defects.

Any defect which is visible under gray pattern or transition process but invisible under black and white is disregarded.

Here is definition of the "Spot" and "Scratch or line defect".

Spot:  $W > 1/4L$  Scratch or line defect:  $W \le 1/4L$ 

Definition for L/W and D (major axis)

FPC bonding area pad doesn't allowed visual inspection.

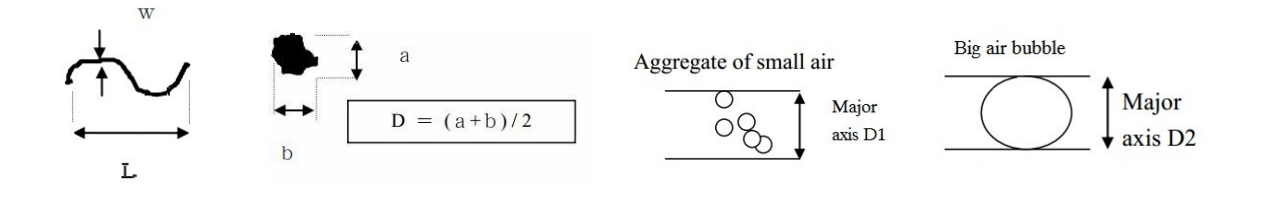

Note:  $AQL = 0.4$ 

# <span id="page-43-0"></span>**8. Packing**

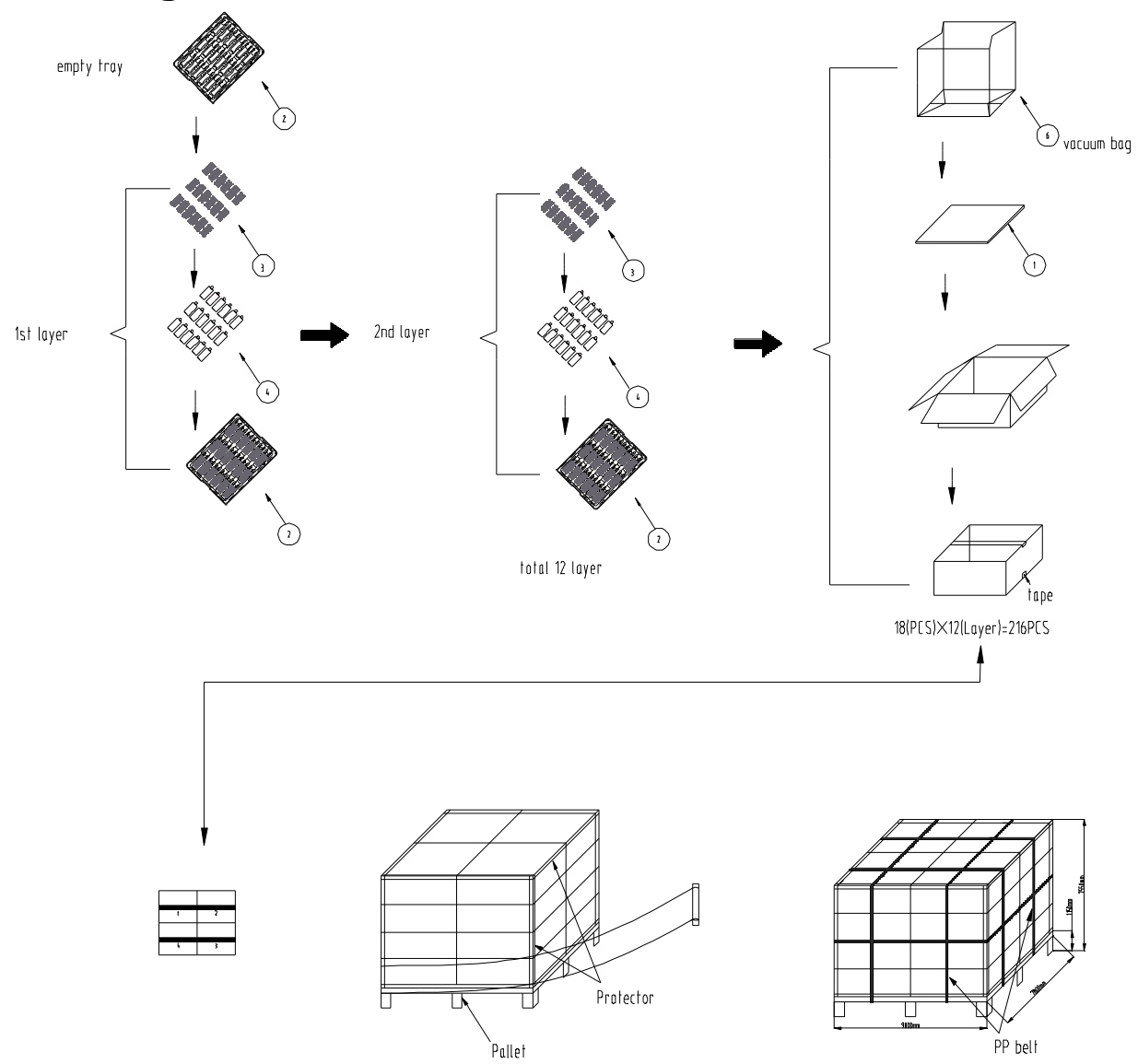

216(PCS)×16(BOX)=3456PCS

# <span id="page-44-0"></span>**9. Precautions**

- (1) Do not apply pressure to the EPD panel in order to prevent damaging it.
- (2) Do not connect or disconnect the interface connector while the EPD panel is in operation.
- (3) Do not touch IC bonding area. It may scratch TFT lead or damage IC function.
- (4) Please be mindful of moisture to avoid its penetration into the EPD panel, which may cause damage during operation.
- (5) If the EPD Panel / Module is not refreshed every 24 hours, a phenomena known as "Ghosting" or "Image Sticking" may occur. It is recommended to refreshed the ESL / EPD Tag every 24 hours in use case. It is recommended that customer ships or stores the ESL / EPD Tag with a completely white image to avoid this issue
- (6) High temperature, high humidity, sunlight or fluorescent light may degrade the EPD panel's performance. Please do not expose the unprotected EPD panel to high temperature, high humidity, sunlight, or fluorescent for long periods of time.